**Tech. Edu. J. 17(1): 1-22, Winter 2023**

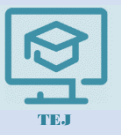

**Technology of Education Journal**

(TEJ)

Homepage: jte.sru.ac.ir

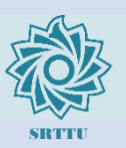

#### **ORIGINAL RESEARCH PAPER**

## **Designing a prototype of coaching software and measuring its usability**

#### *Z. Chenari***,** *M. Rezaei-Zadeh***\* ,** *B. Bandali*

*Department of Educational Science, Shahid Beheshti University, Tehran, Iran*

#### **ABSTRACT**

Received: 6 December 2021 Reviewed: 27 January 2022 Revised: 22 February 2022 Accepted: 27 April 2022

#### **KEYWORDS:**

E-Coaching Software Design Prototype Usability Test

\* Corresponding author *[morteza.rezaeizadeh@ul.ie](mailto:Morteza.RezaeiZadeh@ul.ie)* (+9821) 29905305

**Background and Objectives:** The increasing speed of environmental changes and the intensification of competition among organizations have caused organizations to seek solutions for greater flexibility in responding to environmental needs and changes. In fact, moving towards creating organizations that have a high degree of flexibility in adapting to a changing environment is a vital and effective solution. One of the effective factors in keeping pace with changes in the environment is the improvement of organizational performance. In this regard, the importance and attention to the development, and improvement of human resources leads to the improvement of organizational performance. There are various strategies and methods for the development and improvement of human resources. One of the ways to develop and improve human resources is coaching. In fact, coaching has created a new approach to staff learning and development. Since information technology is a link among all modern sciences and determines the development of human resources, it has created a new concept in coaching. This research focuses on coaching and information technology. In fact, the purpose of this study is to design a prototype of coaching software as one of the tools to optimize the performance of human resources and ultimately improve organizational performance .

**Methods:** The information of this study was obtained using a mixed approach. The mixed approach benefits from two parts, namely qualitative and quantitative, to achieve the research result. Therefore, the present study used the phenomenological method in the qualitative part and the survey method in the quantitative part. The research instruments in the qualitative part was the focus group method. In the quantitative part of the research, a researcher-made questionnaire was used to collect the information. The statistical population of the study in the qualitative section were specialists in the field of education and human resources, from among them 10 people were selected using the method of snowball sampling. The statistical population of the study in the quantitative part were the top managers of Mashhad Power Distribution Company. From this statistical population, the top managers of the western part of the company, which included 20 people, were selected to perform a usability test.

**Findings:** The data obtained from the qualitative part of the research included 4 components for designing the coaching software, which was based on the prototype model of software development. The data obtained from the research were quantitatively analyzed by SPSS software. Quantitative data analyzed by the software showed that the aforementioned software has the required usability to be implemented in organizations and used by individuals .

**Conclusion:** The present study with laying emphasis on reducing the generation gap between managers and current employees and the individuals who will be employed in the organization and also; and with laying emphasis on technology design by education and human resources experts and examining the existing human resources software, sought to design a prototype of coaching software with features such as communication, cognition, problem facilitation process and problem coping, belief in the ability of individuals and motivational dimensions, and implementation of the selected solution and 360-degree evaluation. The aforementioned features were not seen in the Iranian software examined in the study. In addition to the above features, the distinguishing feature of the aforementioned software is attention to the Cohen and Bradford coaching model, and being process-oriented and feedback-oriented.

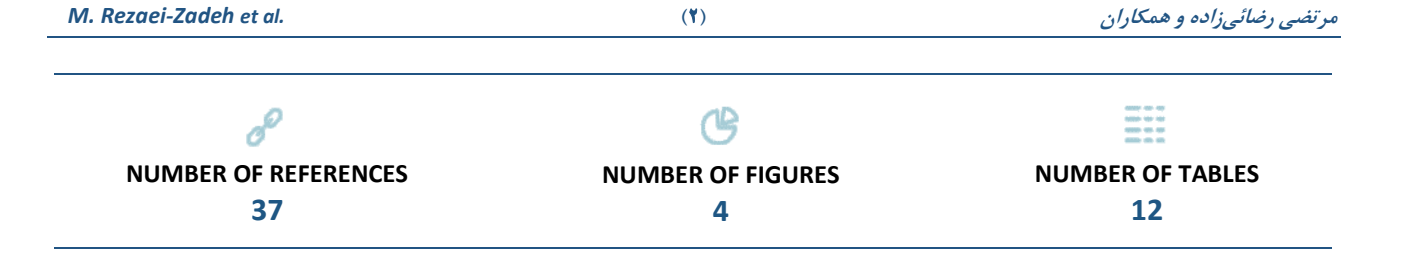

## **مقاله پژوهشی**

# **طراحی نمونه اولیه نرم افزار مربیگری و سنجش کاربردپذیری آن**

**زهره چناری، مرتضی رضائیزاده \* ، بهار بندعلی** 

گروه علوم تربیتی، دانشکده علوم تربیتی و روانشناسی، دانشگاه شهید بهشتی، تهران، ایران

**چکیده** 

تاریخ دریافت: 15 آذر 1400 تاریخ داوری: 7 بهمن 1400 تاریخ اصالح: 3 اسفند 1400 تاریخ پذیرش: 7 اردیبهشت 1401

#### **واژگان کلیدی:**

مربیگری الکترونیکی طراحی نرمافزار نمونه اولیه تست کاربردپذیری

نویسنده مسئول \* *[morteza.rezaeizadeh@ul.ie](mailto:Morteza.RezaeiZadeh@ul.ie)* 021-29905305

**پیشینه و اهداف:** سرعت فزاینده تغییرات محیط و تشدید رقابت بین سازمانها سبب شده است که سازمانها به دنبال راهکاری جهت انعطافپذیری بیشتر در پاسخ به نیازها و تغییرات محیطی باشند. در واقع حرکت به سوی ایجاد سازمانهایی که از انعطافپذیری باالیی در انطباق با محیط متغیر برخوردارند راهحلی حیاتی و م ؤثر است. یکی از عوامل مؤثر جهت همگام شدن با تغییرات محیط بهبود عملکرد سازمانی است. در این راستا، اهمیت و توجه به پرورش، توسعه و بهسازی منابع انسانی سبب بهبود عملکرد سازمانی میشود. راهکارها و روشهای مختلفی برای توسعه و بهسازی منابع انسانی وجود دارد. یکی از راهکارهای توسعه و بهسازی منابع انسان ی مرب یگری است. در واقع مربیگری رویکردی نوین در یادگیری و توسعه کارکنان ایجاده کرده است. از آنجا که فناوری اطلاعات به عنوان پیوند دهنده تمامی علوم روز به کار می,ود و خمیر مایه توسعه منابع انسانی را تعیین مینماید باعث ایجاد مفهوم جدیدی در مربیگری شده است. این پژوهش بر روی مربیگری و فناوری اطلاعات تمرکز دارد. در واقع هدف از پژوهش حاضر طراحی نمونه اولیه نرمافزار مربیگری به عنوان یکی از ابزارهای بهینهسازی عملکرد منابع انسانی میباشد. هدف از پژوهش حاضر طراحی نمونه اولیه نرمافزار مرب یگری جهت توسعه منابع انسانی و نهایتاً بهبود عملکرد سازمان است. **روشها:** اطالعات این پژوهش با استتتفاده از رویکرد آمیخته بدستتت آمد. رویکرد آمیخته از دو بخش کیفی و کمی برای رستتیدن به نتیجه پژوهش کمم میگیرد. لذا، پژوهش حاضتتر در بخش کیفی روش پدیدارشتتناستتی را مورد استتفاده قرار داد و در بخش کمی نیز روش پیمایشتی را استتفاده کرد. ابزار پژوهشتی بخش کیفی روش گروه کانونی بود. در بخش کمی پژوهش نیز از پرسـشـنامه محقق سـاخته جهت گردآوری اطلاعات اسـتفاده شـد. جامعه آماری مورد پژوهش در بخش کیفی متخصــصــــان حوزه تعلیم و تربیت و منابع انســــانی بودند که با اســــتفاده از روش نمونهگیری گلوله برفی 10 نفر معرفی شتتدند. جامعه آماری مورد پژوهش در بخش کمی نیز مدیران پایه شتترکت توزیع نیروی برق شتهرستتان مشتهد بودند که از این جامعه آماری، مدیران پایه بخش غرب شترکت مذکور که شتامل 20 نفر میشدند، جهت انجام تست کاربردپذیری انتخاب شدند.

**یافتهها:** دادههای حاصتتل از بخش کیفی پژوهش شتتامل 4 مؤلفه جهت طراحی نرمافزار مربیگری بود که بر مبنای مدل نمونه اولیه توستتعه نرمافزار انجام پذیرفت. دادههای حاصتتل از پژوهش در بخش کمی نیز به وستتیله نرمافزار spss تحلیل شتد. دادههای کمی تحلیل شتده به وستیله نرمافزار نشتان داد که نرمافزار مذکور کاربردپذیری الزم جهت اجرا در سازمانها و استفاده توسط افراد را دارد.

<mark>نتیجهگیری:</mark> پژوهش حاضر با تأکید بر کاهش فاصله شکاف نسلی بین مدیران و کارکنان کنونی و افرادی که وارد سازمان خواهند شد و همچنین، با تأکید بر طراحی فناوری توسط متخصصان رشته تعلیم و تربیت و منابع انسانی و بررسـی نرمافزارهای موجود منابع انســانی، درصــدد برآمد تا به طراحی نمونه اولیه نرمافزار مربیگری با ویژگیهایی چون ارتباط، شتناخت، فرایند تستهیلگری مستئله و مواجههگری با مستئله، باور به توانستتن در افراد و ابعاد ان گیزشتی، اجرای راهحل منتخب و ارزیاب ی 360 درجه بپردازد؛ که ویژگی های ذکر شتده در نرمافزارهای ایران ی بررستی شتده در پژوهش دیده نشتتد. عالوه بر ویژگی های گفته شتتده، وجه ممیزه نرمافزار مذکور، توجه به مدل مرب یگری کوهن و برادفورد، فرایندمحور و بازخوردمحور بودن است.

#### **مقدّمه**

امروزه سازمانها روشها و ابزارهای مختلفی را جهت ارتقا، بهرهوری و بهبود عملکرد کارکنان خود مورد استفاده قرار میدهند. با وجود پیشرفت فناوری، روش های سنتی آموزش و موضوع محور دیگر پاسخ گوی نیاز آنان نیست. در دهه اخیر، ابزار مربیگری محبوبیت فراوانی میان رهبران و کارکنان سازمان ها پیدا کرده است. به طوری که سازمان ها منابع مادی، مالی و انسانی زیادی را بر روی آن سرمایهگذاری میکنند [1]. زیرا که در روش مربیگری بر رابطه ی غیررسمی و بازخوردمحور که مبتنی بر نیاز افراد بوده و آنان را در حین کار و بدون

جدا کردن از محیط کاری ارتقا میدهد، تأکید شده است [۲، ۳]. همانطور که اشاره شد، مربیگری یکی از روشهای بهبود عملکرد افراد و سازمان ها است و با افزوده شدن عامل فناوری به آن میتوان بر مزایای مربیگری و ارزش آفرینی آن افزود. با توجه به رشد روزافزون فناوری و اهمیت یافتن سهولت امور برای افراد، کاربرد ابزارهای فناور انه در مربیگری موجب افزوده شدن بر مزایای آن می شود. به بیان دمیرلیا و دمیرکولب )2011( فنّاوری فرایند مربیگری را تسهیل نموده و مزایای بسیاری را برای سازمانها و بخصوص دانشگاهها به همراه آورده است [4]. پر واضح است که طراحی نرم افزار به وسیله مهندسان نرم افزار که تخصصی در حوزه تعلیم و تربیت و منابع انسانی ندارند، به تنهایی پاسخگوی نیاز منابع انسانی نمی باشد. از آنجا که خالء طراحی فناوری و نرم افزار به دست متخصصان و صاحب نظران تعلیم و تربیت و منابع انسانی در مربیگری به عنوان رویکردی جهت ارتقای منابع انسانی احساس میشد. لذا، این پژوهش درصدد برآمد تا با طراحی نرم افزار مربیگری به وسیله متخصصان تعلیم و تربیت و منابع انسانی، جایگاه و ن ش آنان را به عنوان »طراح نرم افزارهای تخصصی« خود نشان داده و تثبیت کند.

به اعتقاد ادواردز مربیگری را میتوان به زمان سقراط حکیم (۴۲۷ تا ۳۴۷ قبل از میلاد) نسبت داد. سقراط اعتقاد داشت، که افراد هنگامی به بهترین وجه یاد می گیرند که مسئولیت کارهای واگذار شده به آن ها را بر عهده بگیرند. به زعم جو واژه »مربی« از کوکس به معنای روستایی در کشور مجارستان که در آنجا کالسکه های با کیفیت بسیار عالی و گران قیمت تولید میشده است، نشات گرفته است که به معنای انتقال دادن یک فرد با ارزش از جایی است که هست، به جایی که میخواهد باشد [،2 ،5 6].

همچنان که کیل برگ بیان میکند، مربیگری یک رابطه حمایتی میان مربی و متربی است که سطح گسترده ای از مهارت های رفتاری و روش ها و تکنیکها را برای کمک به فرد در کسب اهداف تعیین شده متقابل به منظور توسعه عملکرد حرفه ای، رضایت شخصی و نهایتاً بهبود اثربخشی سازمانی و در چارچوبی توافق شده فراهم می کند [۷]. به عقیده صاحب نظران، مدل های مختلفی از جمله کوهن و برادفورد، گراو، اچیو، دراو برای مربیگری وجود دارد. از بین مدل های مذکور، مدل کوهن و برادفورد به نوعی موارد مورد توجه سایر مدل ها را در برگرفته و جامع تر

از آنهاست. همچنین، علاوه بر بعد یادگیری، به ابعاد خلاقیت و انگیزش متربی نیز توجه کرده است. لذا، به عنوان مدل مورد استفاده در این پژوهش به کار رفته است. در ادامه، به اختصار به توضیح مدل اصلی پژوهش که نمونه اولیه نرم افزار بر اساس آن طراحی شده پرداخته شد. مدل کوهن و برادفورد به عنوان مدل منتخب برای پژوهش حاضر انتخاب گردید. این مدل شامل شش مرحله ارتباط، شناخت، تسهیلگری (طوفان مغزی جهت کشف تمامی راه حلهای ممکن)، مواجهه گری (کمک به انتخاب بهترین راه حل)، ایجاد باور به توانستن در فرد و اجرا است. مدل مذکور بر وجود ارتباط قابل اعتماد، صمیمی و غیر رسمی بسیار توجه داشته و شناخت مربی و متربی از یکدیگر را به عنوان مقدمه یم فرایند مربیگری خوب می داند. در مدل مذکور، مربی در تمام مراحل نقش هادی را داشته و سعی بر ایجاد انگیزه و تهیه ابزارهای لازم برای متربی می نماید. مربی هیچ راه حلی به متربی نمی دهد بلکه راه های تفکر کردن بر روی مسائل و پیدا کردن حداکثر راه حلها و انتخاب بهترین راه حل را به متربی آموزش می دهد. ویژگیهای اساسی مدل کوهن و برادفورد عبارتاند از؛ اعتماد متقابل به عنوان قلب ارتباط، گشادگی و روابط صمیمانه، آسیب پذیری مربی در ارتباط، انگیزه و باور به توانایی در متربی، تککید بر گوش دادن فعال مربی، روابط پویا بین مربی و متربی، نقش مربی به عنوان تسهیلگر، شناخت مربی و متربی از یکدیگر، توسعه مهارتهای هوش هیجانی [۸]. در ادامه، به نقش فناوری در بستر مربیگری اشاره میشود.

فرایند مربیگری در دهههای اخیر به دلیل تغییرات ناشی از ماهیت کار و مسیر شغلی و تحولات فنّاورانه، تغییر یافته است [۹]. به اعتقاد دمیرلیا و دمیرکلب با وجود فنّاوری در فرایند مربیگری، امروزه مربیگری الکترونیک رواج یافته و برنامههای مربیگری الکترونیک هم در بخش آموزشی و هم در بخش کسبوکار به کار میروند [4]. سینگل و مولر مربیگری الکترونیکی را رابطه ای که از طریس رایانه بین فردی با تجربه (مربی) و فردی کم تجربه (شاگرد) با هدف توسعه فرد کم تجربه و کمک به موفقیت وی شکل می گیرد، می دانند. به بیان آنها مربیگری الکترونیکی نقطه ادغام مربیگری و ابزارهای الکترونیکی است که مربی و شاگرد را فارغ از موانع بعد مسافت و بعد زمان به هم وصل میکند [10]. به بیان روست و مارینو مربیگری الکترونیکی می تواند چیزی بیشتر از ایمیل و پیام های الکترونیکی باشد. تماس تصویری زنده، پیام های متنی، یادداشت برداری و مکالمه همزمان، سیستم های لپ تاپ و تلفن همراه، نرم افزارها می تواند به پیشرفت رابطه در مربیگری و فرایند یادگیری کمک نماید [۳].

با وجود آنکه مربیگری الکترونیک طرفداران زیادی دارد، اما افرادی هم هستند که نقدهایی را به آن وارد کردهاند. میشل بک معتقد است که مربیگری از طریس ایمیل و به صورت الکترونیکی منجر به سوء تفاهم میشود. در حقیقت، بخشی از احساسات از طریق ارتباط متنی قابل انتقال نیست و از طریق کانال های دیجیتال از دست می روند. اما وجود ارتباط صوتی موجب ایجاد راحتی در برقراری ارتباط و اضافه شدن سیگنال به مکالمه میشود. *M. Rezaei-Zadeh et al.* **)4 ( همکاران <sup>و</sup> رضائیزاده مرتضی**

همچنین، به مربیان با تجربه اجازه میدهد تا بشنوند چیزی را که گفته نشده است. به عالوه، انعطاف پذیری و بینش در ارتباط از طریس بسیاری از کانال های آنالین و الکترونیکی دشوار است [3]. در ادامه، میشل بم بیان میکند که امروزه با بهبود ارتباطات و در دسترس بودن آن، مربیگری مؤثر حداقل نیازمند به یم ویدئو کنفرانس اولیه یا مالقات چهره به چهره است. به صورت کلی، مولر پنج چالش را برای مربیگری الکترونیم شناسایی کرده است، این عوامل عبارت اند از: احتمال ایجاد سوء تفاهم، توسعه آهسته تر روابط، وجود شایستگی های مورد نیاز، عملکرد نادرست و یا خرابی رایانه، مسائل امنیتی و اعتماد به نفس [11]. با وجود نقدهایی که سابقاً در رابطه با مربیگری الکترونیکی گفته شد، اکنون به بیان برخی از مزایای آن پرداخته می شود. به گفته گانساز و گادشالم مربیگری الکترونیکی سبب بهبود اعتماد به نفس و انگیزش و خودکارایی شاگردها می شود. از طرفی مربیگری الکترونیکی، مربی و شاگرد را مقید به حضور در مکان واحد نمی کند؛ هر یک از این افراد ممکن است در هر کجای کره زمین باشند. هم نین، این رابطه ممکن است از طریس ابزارهای گوناگونی چون اتاق های گفتگو، اینترانت و همایش تصویری یا رایانه ای انجام گیرد. عالوه بر گوناگونی ابزار، در مربیگری الکترونیکی رابطه بین مربی و شاگرد مقید به زمان نیست و هر دو می توانند برای یکدیگر پیغام گذاشته و پیش از ارسال پیغام خود درباره آن فکر کنند [12].

درحقیقت، مربیگری الکترونیکی به خاطر فاصله زمانی بین پاسخگویی دو طرف به یکدیگر میتواند نسبت به مربیگری سنتی متفکرانه تر، خردمندانهتر و دقیقتر باشد. همچنین، هماهنگیهای مورد نیاز برای یم رابطه مربیگری الکترونیکی کمتر بوده و نیازی به دقیس بودن درباره فاصله مکانی بین مربی و شاگرد ندارد [4]. لذا، اگر چه هزینه های زیرساختی و اولیه آن زیاد است، اما به مراتب هزینههای مربیگری سنتی فردی را از طریس فراهم کردن انگیزه، اطالعات و اتصال به شبکه های افراد و محتوا کاهش می دهد. در نتیجه، فناوری مربیگری را ارزان تر میکند [۳]. به اعتقاد بیرما و هیل از آنجا که مربیگری راحتتر در دسترس افرادی چون زنان و اقلیتها قرار میگیرد، عادالنه تر بوده و فراتر از مرزها و محدودیت های جنسیتی یا نژادی است [13]. در ادامه، به خالصهای از پژوهش ها در زمینه مربیگری الکترونیکی پرداخته مے شود.

مربیگری مجازی برای کسب مهارت های تدریس بسیار کاربردی است. در مربیگری مجازی، مربی با ارائه بازخورد، انتقاد و پیشنهادهای مفید به پیشرفت معلم کمم کرده و عالوه بر صرفهجویی در وقت و هزینه، معلم را از نقاط قابل بهبودش آگاه میسازد [۱۴]. در پژوهشی دیگر، هاکیم مربیگری مجازی را توسعهای کامال در دسترس، علمی و تعاملی تعریف میکند. هاکیم مربیگری مجازی را فرایندی جهت تداوم یادگیری، تغییر و رشد افراد در هر زمان و مکان از طریس تلفن همراه، نمابر یا پست الکترونیکی میداند. در ادامه هاکیم بیان میکند که مربیگری مجازی روندی جهت توسعه برای صرفه جویی در وقت،

پشتیبانی از ابهام و ایجاد اعتماد به نفس است که به وسیله ابزارهای فناوری امروز فاصله جغرافیایی بین مربی و متربی پر میکند [15]. به بیان گیسلر و همکاران مربیگری الکترونیکی نتایج مثبتی ارائه میدهد که با رویکرد ترکیبی مربیگری مجازی و حضوری امیدوارکننده ترین روش تلقی میشود [1۶]. بوکور توصیف میکند که مربیگری الکترونیکی رویکردی جهت افزایش عملکرد سازمانی است. در ادامه، بوکور برجستگی مربیگری الکترونیکی در عملکرد سازمانی نسبت به مربیگری حضوری را مطرح می کند و رویکرد ترکیبی از مربیگری مجازی و حضوری را ارجح میداند [۱۷]. به اعتقاد وانر با تلفیق فناوریهای جدید با مربیگری، از کار مربیگری کاسته شده و سیستم مربیگری مساعدتر میشود [18]. اهرند، دایموند و وبر توصیف می کنند که مربیگری الکترونیکی عملکردهای یم جلسه حضوری را تکرار کرده و به پشتیبانی عملکرد کارکنان در تمام سطوح می پردازد [19]. بویس و هرنز و بروم مربیگری را یک روش پذیرفته شده و بسیار محبوب برای توسعه رهبران میدانند که به منظور پاسخگویی به نیازهای مشتریان به دنبال ادغام فناوری با مربیگری حضوری است [20].

همانطور که گفته شد، به اعتقاد صاحبنظران، مربیگری الکترونیک به عنوان ابزاری برای اجرای مربیگری سنتی است که محدودیت های زمانی و مکانی را برطرف می سازد. هم نین، مربیگری الکترونیکی باعث صرفهجویی در وقت و هزینه شده و موجب ایجاد اعتماد به نفس در افراد میشود. براساس پژوهش های مذکور، یم رویکرد ترکیبی از مربیگری بهواسطه فناوری با یم یا چند جلسه مربیگری چهره به چهره، امیدوارکننده تر به نظر می رسد.

با مروری بر پژوهش های انجام شده در زمینه مربیگری الکترونیم میتوان به این نتیجه رسید که تحقیقات انجام شده در حوزه مربیگری الکترونیم و استفاده از فناوری در ابتدای راه قرار دارند. از طرفی تحقیقات اندکی در زمینه طراحی فناوری به دست متخصصان تعلیم و تربیت و منابع انسانی در ایران انجام شده و خلأ تحقیقاتی در این حوزه وجود دارد. بنابراین، این پژوهش متمرکز بر اهمیت طراحی فناوری و نرم افزار بدست متخصصان تعلیم و تربیت و منابع انسانی است. چرا که فناوری هایی که توسط افراد غیر متخصص در حوزه منابع انسانی و یا با اهداف غیر از توسعه منابع انسانی طراحی و اجرا شده اند، شایستگی الزم را برای مورد استفاده قرار گرفتن توسط مدیران و متخصصان منابع انسانی را نداشته اند. با توجه به پژوهش های انجام شده و مطالب گفته شده، سؤاالت پژوهش حاضر عبارت اند از:

-1 فرایندهای مورد نیاز نرم افزار مربیگری کدام اند؟ -2 ادراک کاربران از میزان سهولت و تکثیرگذاری نرم افزار طراحی شده چیست؟

## **روش تحقیق**

از آنجا که در پژوهش حاضر، جهت دستیابی به فرایندهای مورد نیاز نرم افزار مربیگری، نیاز به بررسی و استفاده از دیدگاه های متخصصان

تعلیم و تربیت و منابع انسانی است، بنابراین رویکرد پژوهش در سؤال اول، کیفی میباشد. همچنین، از ابزار گروه کانونی در این بخش استفاده شد. در ادامه، جهت بررسی وضعیت کاربردپذیری نرم افزار و ادراک کاربران از میزان سهولت و تکثیرگذاری آن از روش پیمایشی و ابزار پرسشنامه محقق ساخته استفاده شد. لذا، رویکرد پژوهش در سؤال دوم، کمّی است. در ادامه، جزئیات روش پژوهش در جدول 1 آمده است.

همانطور که در جدول 1 آمده است، جامعه آماری در سؤال اول متخصصان تعلیم و تربیت و منابع انسانی و در سؤال دوم، مدیران پایه شرکت توزیع نیروی برق شهرستان مشهد بود. در بخش کیفی، اعضای گروه به 10 نفر رسید و دادههای حاصل از گروه کانونی به روش کدگذاری اشتراوس و کوربین تحلیل شد و روایی و پایایی دادهها نیز به وسیله صاحب نظران حوزه تعلیم و تربیت و منابع انسانی تائید شد. در حقیقت، خلأ ادبیات نظری به عنوان مشکل شناسایی شد. سپس، راه حلهای مشکل مذکور به شکل مؤلفه جهت تولید نرم افزار نوشته شدند. در ادامه، سناریوهای هر مؤلفه طراحی گردید. سپس ، براساس سناریوها در نرم افزار آنالین موک آپ، نمونه اولیه نرم افزار مربیگری ساخته شد. موک آپ یم پلتفرم تحت وب است که کمم میکند تا نمودارها و نمونه اولیه ایده های نرم افزاری به صورت هوشمندانه، ساده و سریع ساخته شود. به وسیله این برنامه میتوان ایدهها و مفاهیم نرم افزاری را رسم کرده، مورد آزمایش قرار داد و نهایتا،ً سنجید  $[177.71]$ 

این پژوهش مدل نمونه اولیه را به عنوان مدل توسعه نرم افزار انتخاب کرده است. از آنجا که این مدل به ساخت محصول منجر نمی شود و به صورت فرایندی سیستمی ادامه دارد و در طی مراحل آن می توان با صرف هزینه و زمان نسبتاً کم به تغییر و بهبود پرداخت، به عنوان مدل مناسب برای پژوهش حاضر انتخاب شد. نمونه اولیه، نسخه اولیه از یم

سیستم نرمافزاری تعاملی است که برای نمایش مفاهیم، آزمودن گزینههای طراحی، یافتن اطالعات بیشتر در مورد مسائل و راه حلهای ممکن استفاده می شود [23]. در ادامه، در شکل 1 مدل نمونه سازی نمایش داده شده است.

در شکل 1 مدل نمونه سازی مشاهده می شود. در رابطه با مدل نمونه سازی، پرسمن بیان می کند که نمونه نخست به عنوان مکانیزمی برای شناسایی موارد مورد نیاز نرم افزار عمل کرده و به ندرت قابل استفاده است [24]. بعد از اینکه نمونه اولیه ساخته شد، می توان از آن برای تعریف و اصالح نیازمندی ها استفاده کرد. سپس، نمونه را به مشتریان نشان داده و بر اساس آن بازخوردشان را دریافت نمود. همچنین، میتوان آن را به منظور متناسب کردن با نیازهایشان، تغییر داد [26]. متناوبا،ً میتوان شروع به جایگزین کردن کد نمونه اولیه اطالعات غیر واقعی با کد تولید و اطالعات واقعی کرد. با گذشت زمان میتوان نمونه اولیه را به طور فزاینده به نمونه های کاربردی تکامل بخشید تا در نهایت، به نرم افزار نهایی تبدیل شود [26].

شکل 2 مراحل طی شده از مسئله تا ساخت نمونه اولیه نرم افزار را به طور شماتیم نمایش می دهد. همان طور که در شکل 2 دیده میشود، بعد از طرح مسئله و یافتن راه حل های آن، نوبت به مشخص کردن فرایندهای نمونه اولیه می رسد. سپس، سناریوی آن تهیه میگردد. نهایتا،ً براساس سناریوهای طراحی شده، نمونه اولیه ساخته میشود. بعد از ساخت نمونه اولیه نرم افزار، نوبت به اجرای آن به طور آزمایشی جهت مشخص شدن مشکالت نرم افزار میرسد. زمانی که نمونه اولیه نرم افزار اجرا شد، آزمونی جهت میزان کاربردپذیری نرم افزار بر روی جامعه آماری که نرم افزار توسط آنان اجرا گردیده است، انجام می شود. این فرایند تا زمانی ادامه می یابد که نمونه اولیه هیچ اشکالی نداشته باشد و بتوان آن را برای برنامه نویسی به متخصصان نرم افزار ارجاع داد.

| rapic 1. Research methodology       |                                |                                     |                                                                                                  |                                                              |                                               |                                                 |                                                                                                    |                                                 |                                                                                      |
|-------------------------------------|--------------------------------|-------------------------------------|--------------------------------------------------------------------------------------------------|--------------------------------------------------------------|-----------------------------------------------|-------------------------------------------------|----------------------------------------------------------------------------------------------------|-------------------------------------------------|--------------------------------------------------------------------------------------|
| (Research questions)<br>والات يژوهش | (Research design)<br>طرح پژوهش | (Research methodology)<br>روش تحقيق | (Society)<br>جامعه                                                                               | روش نمونهگیری<br>(Sampling)                                  | (Sample size)<br>اندازه نمونه                 | ابزار جمعاوري اطلاعات<br>(Data collection tool) | (Data analysis method)<br>روش تجزيه و تحليل<br>دادىھا                                                 | (Validity)<br>روايى                             | (Reliability)<br>ڗڶؠ                                                                 |
| $\mathbf{1}$                        | (Qualitative)<br>ړد<br>و       | (Phenomenology)<br>پديدارشناسي      | organizational trainers)<br>(IT specialists and<br>متخصصان فناورى<br>اطلاعات و مربیان<br>سازمانی | Purposeful (snowball)<br>هدفمند (گلوله برفی)                 | Theoretical saturation<br>رسيدن به اشباع نظري | Focal group<br>گروه کانونی                      | كدگذارى استراوس و<br>Strauss and Corbin<br>coding<br>كوربين                                           | Confirmation of the<br>تاييد متخصصان<br>experts | Confirmation of the<br>تاييد متخصصان<br>experts                                      |
| 2                                   | (Quantitative)<br>$\delta'$    | پيمايشى<br>(Survey)                 | Distribution Company of<br>(Managers of Power<br>مديران شركت توزيع<br>نیروی برق مشهد<br>Mashhad) | Relative class random<br>نمونه گیری تصادفی<br>(طبقه ای نسبی) | 20 People<br>خ                                | Questionnaire<br>پرسشنامه                       | تتباطى- نرم افزار SDSS<br>روش های توصیفی و<br>Inferential Methods<br>Descriptive and<br>SPSS Software | Confirmation of the<br>تاييد متخصصان<br>experts | Conducting a preliminary<br>اجرای تست مقدماتی بر<br>test on one person<br>روی یک نفر |

جدول ۱: روششناسی پژوهش Table 1: Research methodology

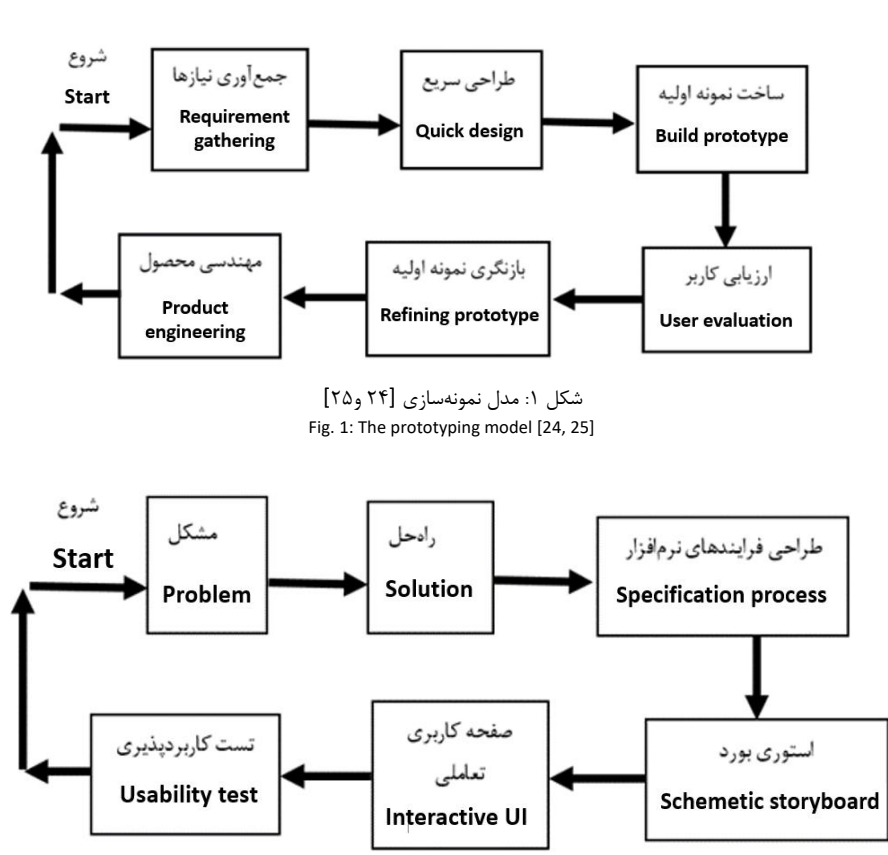

شکل ۲: مدل عمومی توسعه نرمافزار [۲۴] Fig. 2: General software development model- [24]

همانطور که در شکل 2 مشخص است، بعد از ساخت نمونه اولیه، نرم افزار مذکور جهت اجرای آزمایشی و انجام تست کاربردپذیری در دسترس نمونه بخش کمی پژوهش قرار میگیرد. در حقیقت، نمونه پژوهش که به روش نمونهگیری تصادفی طبقهای انتخاب شدند، ۲۰ نفر از مدیران بخش غرب شرکت توزیع نیروی برق شهرستان مشهد بودند. به بیان نیلسون )2012( برای انجام تست کاربردپذیری، پنج نفر از هر گروه کفایت می کند [27]. داده های حاصل از پرسشنامه کاربردپذیری نرم افزار به وسیله روش های توصیفی و استنباطی در نرم افزار spss تحلیل شد. برای تائید روایی پرسشنامه از صاحب نظران حوزه تعلیم و تربیت و منابع انسانی کمک گرفته شد. همچنین، برای تأیید پایایی پرسشنامه در ابتدا یک آزمون مقدماتی به وسیله یکی از اعضای جامعه انجام پذیرفت.

### **نتایج و بحث**

در این بخش ضمن ارائه تصویر کلی از نرم افزار، به بیان فرایند های نرم افزار، مؤلفه ها، سناریوهای طراحی شده و نتایج تست کاربردپذیری پرداخته می شود. نمونه اولیه نرم افزار مربیگری شامل چهار مؤلفه ارتباط، شناخت، برنامه توسعه فردی و هدایت تغییر است. در تنظیم و طراحی مؤلفه ها و ارتباط بین آنها به مدل مربیگری کوهن و برادفورد توجه

شد. جدول 2 اطالعات مربوط به مؤلفههای نرم افزار مربیگری را نمایش میدهد. در ستون اول از سمت چپ، ابتدا راه حلها یا همان ادبیات نظری پژوهش آورده شده است. سپس، عنوان مؤلفه ، تعریف مؤلفه، اهداف مؤلفه و نهایتاً کد مؤلفه در جدول نمایش داده شده است. در جدول 2 اطالعات مؤلفه های نرمافزار مربیگری جهت تبدیل به سمینار ارائه شده است. مؤلفه ارتباط که اولین مؤلفه است، از چهار راه حل تشکیل شده و هدف از آن ایجاد ارتباط صمیمی و غیر رسمی در کنار ارتباط رسمی و ایجاد شناخت اولیه بین مربی و متربی است. مؤلفه شناخت به عنوان دومین مؤلفه، شامل دو راه حل اصلی است که هدف آن ایجاد شناخت دقیس بین مربی و متربی و شفاف سازی انتظارات و مسئولیت ها میباشد. در مؤلفه برنامه توسعه فردی نیز چهار راه حل وجود دارد که هدف آن تقویت تفکر واگرا و همگرا، بهبود مهارت تصمیم گیری و ایجاد مشارکت بین مربی و متربی میباشد. در آخرین مؤلفه یعنی مؤلفه هدایت تغییر نیز چهار راه حل ارائه شده است. از جمله اهداف مؤلفه مذکور، ایجاد باور به توانستن و اجرای راه حل است. در ادامه، سناریوی چهار مؤلفه نرم افزار مربیگری ارائه شده است.

در ادامه، در شکل 3 تصویر کلی از نرمافزار و مؤلفه ها و مراحل آن نمایش داده می شود. نمونه اولیه نرم افزار مربیگری با مؤلفه ارتباط آغاز می شود. برای برقراری یک ارتباط مؤثر بین مربی و متربی علاوه بر جوی صمیمانه و حاکی از اعتماد بایستی حداقل شناخت بین آنها وجود داشته باشد . لذا در مرحله اول مربی و متربی زمانی که بهوسیله کد پرسنلی وارد

چند معیاره ارسال می نماید. سپس، نتایج امتیازبندی راه حل ها توسط سیستم به مربی ارسال می گردد. مربی نتایج امتیازات را جهت انتخاب راه حل برتر به متربی ارسال میکند. نهایتا،ً متربی با مشاهده امتیازات هر راه حل دست به انتخاب راه حلی که بیشترین امتیاز را دارد، می زند.

نرم افزار شده و به صفحه میز کار میروند. در ابتدا به وسیله صوت و تصویر خود را معرفی میکنند. سپس، مربی و متربی به پر کردن تستهای خودشناسی که شامل سنجش روحیه مربیگری و شاگردی، شخصیت، سبم مربیگری و شاگردی است، می پردازند. در این بخش مربی عالوه بر تستهای مذکور، تست اعتمادپذیری که تعیینکننده میزان اعتمادی است که متربیان می توانند به او داشته باشند را نیز پر می کند. بعد از پر کردن تستهای خودشناسی، متربی میتواند به طرح مسئله خود در نرمافزار بپردازد. نرم افزار بر اساس مسئله متربی، مربیانی را به او پیشنهاد میکند. متربی میتواند پروفایل مربیان پیشنهاد شده توسط سیستم را جهت انتخاب مربی موردنظر خود بررسی نماید. پروفایل مربیان شامل نتیجه تستهای خودشناسی که سابقاً پرکردهاند و برنامه استاد-شاگردی است. تستهای خودشناسی جهت بررسی میزان تشابه و تفاوت سبم های مربیگری و شاگردی و روحیه، شخصیت و اعتمادپذیری قابل استفاده متربیان است. برنامه استاد-شاگردی نیز نمایش دهنده شاگردان کنونی و سابس مربی است. متربی با برقراری ارتباط با شاگردان سابس و کنونی مربی میتواند از مربی شناخت پیدا کند. سپس، زمان انتخاب مربی میرسد و متربی از طریس نرم افزار برای مربی پیام دعوت به همکاری ارسال می کند. نهایتا،ً مربی و متربی انتظاراتی که در طی فرایند مربیگری از یکدیگر دارند را به اشتراک میگذارند. مؤلفه مربی با ورود به نرم افزار و صفحه استاد-شاگردی، مواردی را که باید در رابطه با شاگرد کنونی خود بررسی کند، مطالعه میکند. سپس، برای سنجش وضعیت موجود متربی، درخواست ارزیابی 360 درجه را به سیستم ارسال میکند. سیستم بهصورت خودکار پرسشنامه ی ارزیابی عملکرد متربی را به مدیر ارشد، همکاران، کارمندان و خود متربی ارسال مینماید. پس از بازگشت فرم های ارزیابی عملکرد از مدیران ارشد، همکاران، کارمندان و متربی به سیستم، نتایج در دسترس مربی و متربی قرار می گیرد. بدین وسیله نقاط قوت و قابل بهبود متربی آشکار می گردد. همانطور که در شکل 3 مشخص است، مؤلفه سوم با عنوان برنامه توسعه فردی شامل مراحل تسهیلگری و مواجهه گری مدل مربیگری کوهن و برادفورد است. در ابتدا متربی مسئله خود را به وسیله سؤاالت توصیفی که توسط نرم افزار پرسیده میشود، بیان می کند. سپس، با برقراری تماس با مربی به تبیین هر چه بیشتر مسئله میپردازد. بعد از مشخص شدن ریشه اصلی مسئله، مربی از متربی می خواهد که به ارائه راه حل و ایده در رابطه با ریشه مسئله، صرفنظر از عمس و کیفیت راه حل، بپردازد. سپس، متربی برای هر راه حل نمودار درختی رسم کرده و به مربی ارسال میکند. نمودار درختی هر راهحل شامل نقاط قوت، نقاط قابل بهبود، پیش نیازها و الزامات می شود. پس از آن، مربی نمودار درختی هر راه حل را برای امتیازبندی براساس نقاط قابل بهبود، نقاط قوت، الزامات و پیش نیازها از طریس سیستم به نرمافزار تصمیمگیری

> در مؤلفه دوم که بر طبس مرحله دوم مدل مربیگری کوهن و بردفورد طراحی شده است، شناخت بین مربی و متربی دقیستر می شود. به این معنی که طرفین با جمع آوری اطالعات از یکدیگر و ارزیابی صحت آن اطلاعات به شناخت دقیقتر از خود و طرف مقابل می پردازند. در این

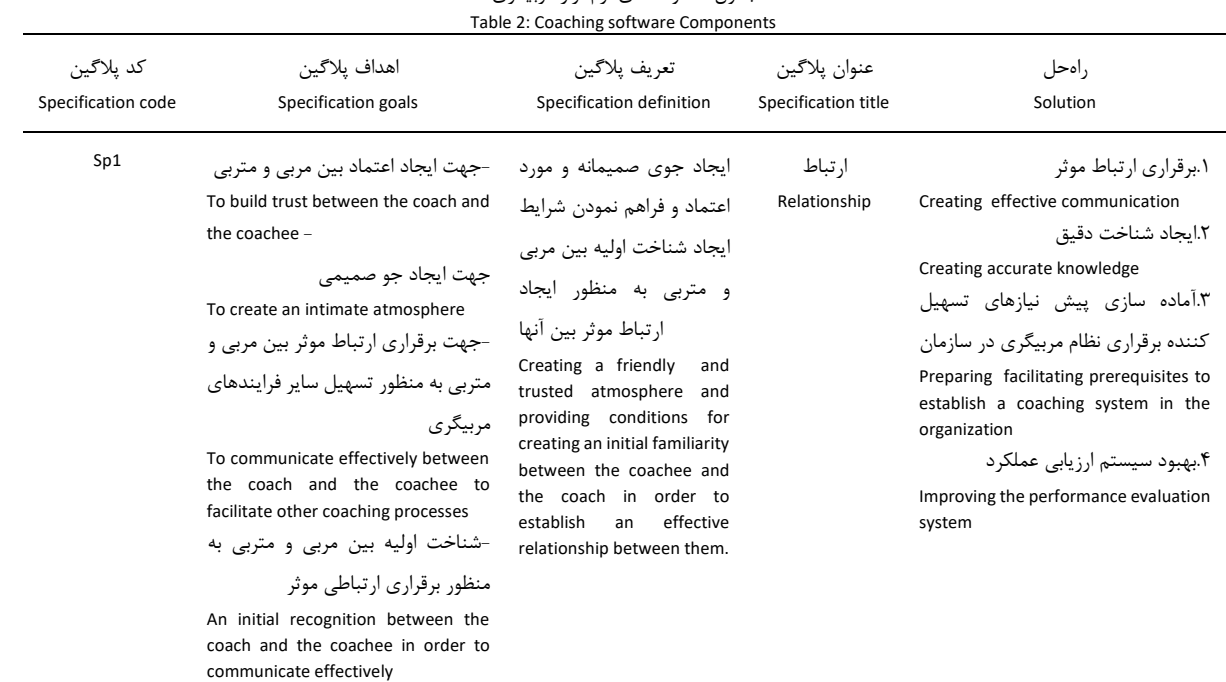

جدول ۲: مؤلفههای نرمافزار مربیگری

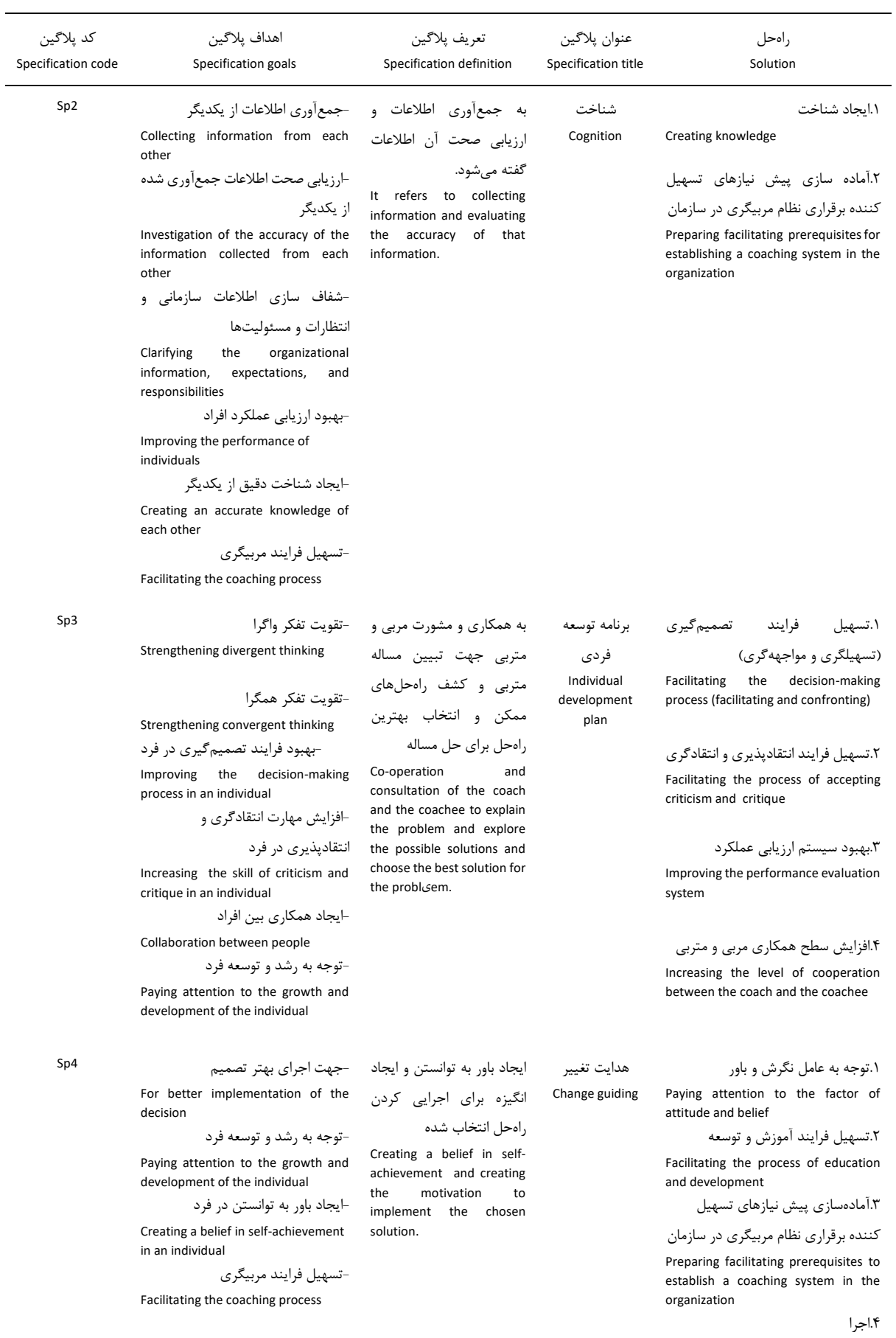

Performance

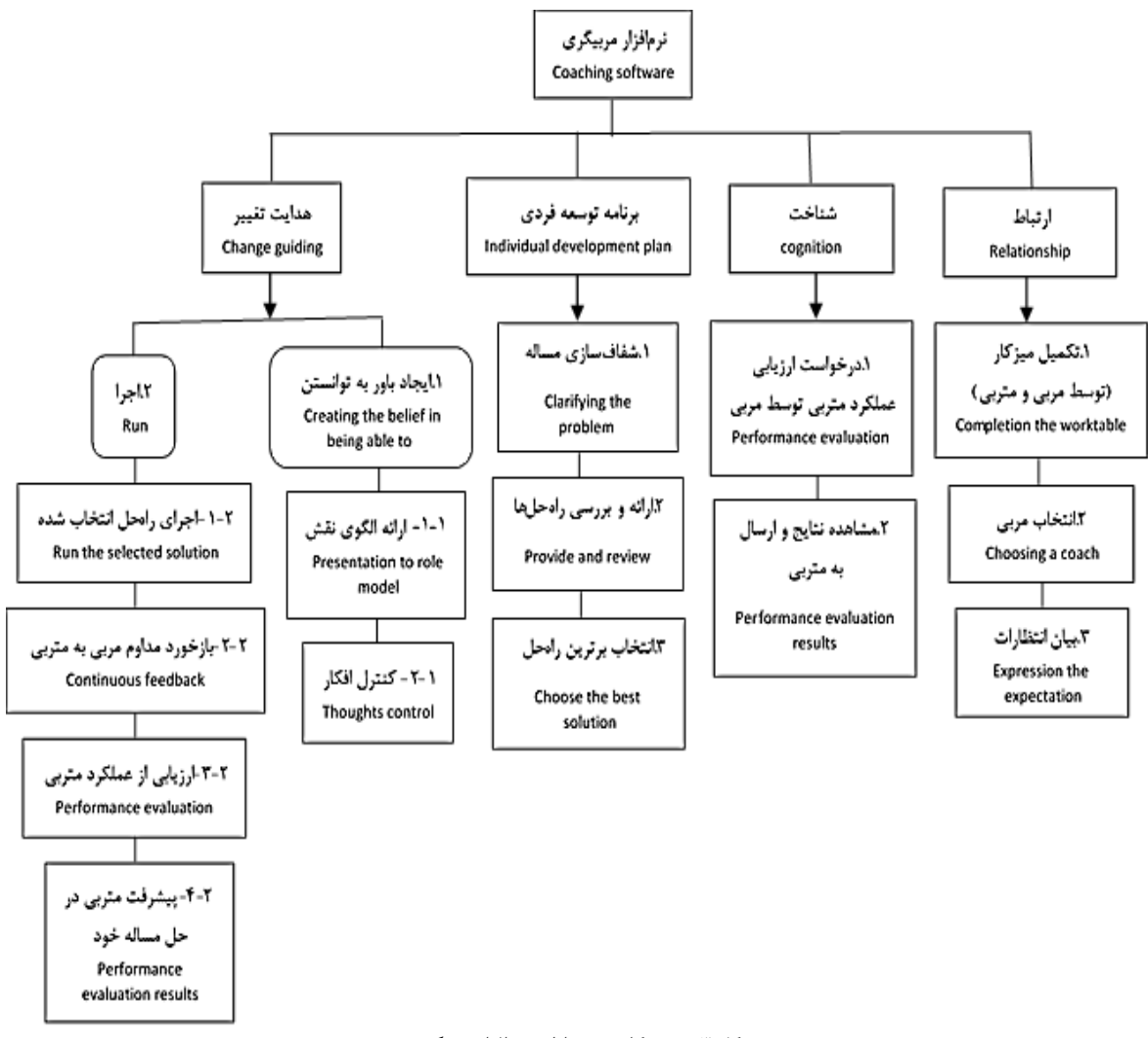

شکل ٣: تصویر کلی نمونه اولیه نرمافزار مربیگری Fig. 3: The prototype of coaching software

مؤلفه چهارم، آخرین مؤلفه نرم افزار مربیگری با عنوان هدایت تغییر میباشد که شامل دو مرحله ی ایجاد باور به توانستن در فرد و اجرای راه حل است. در ابتدا، سیستم متربی را برای تماشای کلیپ انگیزشی به سایت آپارات متصل می کند. سپس، سیستم بنا بر مسئله متربی، به معرفی الگوهای داخل سازمانی که قبالً مسئلهای مشابه با مسئله متربی را داشتند، میپردازد. متربی به بررسی داستان زندگی، چالش ها و مسائل الگوهای معرفی شده میپردازد و شایستگیها، دستاوردها، آلبوم عکس ها و فیلمهای افتخارات آنها را مشاهده می کند.

سپس، نرمافزار متربی را به صفحه کنترل امواج مغزی منتقل میکند. در صفحه کنترل امواج مغزی، متربی با افکار مثبت خود قایقی که روی صفحه وجود دارد را کنترل می کند. هرچه افکار مثبت و امواج مربوط به افکار مثبت بیشتر ایجاد شود، متربی در فرایند هدایت قایس موفستر بوده است. سپس، متربی به مرحله اجرای راهحل منتقل می شود. در حقیقت، بعد از صفحه کنترل امواج مغزی، متربی آماده می شود تا به اجرای راه حلی که در مؤلفه سوم انتخاب شده، بپردازد. قبل از اجرای راه حل، آزمونی مبنی بر سنجش وضعیت موجود متربی در مسئله مورد نظر

گرفته میشود تا سیستم پس از اجرای راه حل بتواند میزان پیشرفت متربی را نمایش دهد. پس از مشخص شدن وضعیت موجود متربی، مرحله اجرای راه حلهای منتخب آغاز میشود. در طی اجرای راه حل، به طور مستمر بین مربی و متربی اطالعات به اشتراک گذاشته و بازخورددهی و بازخوردگیری صورت میگیرد. بعد از اجرای راه حل و طی شدن فرایند مربیگری، مربی مجدداً درخواست ارزیابی عملکرد 360 درجه از متربی را به سیستم ارسال میکند. سیستم به طور خودکار پرسشنامهی ارزیابی عملکرد را برای مدیر ارشد، همکاران، کارمندان و متربی ارسال مینماید. سپس، نتایج ارزیابی عملکرد در سه حوزه توانایی، دانش و مهارت توسط سیستم به مربی و متربی ارسال می شود. از آنجا که نرمافزار مذکور فرایندی پویا، سیستمی و غیرخطی دارد لذا، فرایند مربیگری پایان نمییابد تا زمانی که مربی و متربی فرایند را ترک نمایند. در نتیجه، فرایند مربیگری میتواند برای ارتقا سایر نقاط قابل بهبود متربی مجدداً آغاز گردد.

در شکل ۴ سناریوی چهار مؤلفه نرمافزار مربیگری به طور کلی نمایش داده شد. در حقیقت، قبل از تولید نرمافزار، برای نمایش تصویر کلی

مراحل آن از سناریو استفاده شده است. کاربران نرم افزار که در ردیف اول نمایش داده شده اند، شامل متربی، مربی، سیستم، مدیر ارشد، همکاران، کارمندان و نرم افزار تصمیمگیری چند معیاره می شود. در زیر ستون هر کاربر، اقداماتی که کاربر مورد نظر در طی فرایند نرم افزار انجام میدهد، نمایش داده شده است. در قسمت رابط کاربری، هر موردی که توسط کاربران قابل مشاهده است، ارائه شده است. در سمت راست شکل هر یک از مؤلفهها به وسیله کمانک قرمز مشخص شده است.

در ادامه، به توضیح مختصری از شکل 4 پرداخته میشود. در مؤلفه ارتباط، کاربران در ابتدا صفحه ورود به نرمافزار را مشاهده می کنند. سپس، میز کار هر کاربر که شامل معرفی خود از طریس صوت و تصویر، تستهای خودشناسی و برنامه استاد-شاگردی است، نمایش داده میشود. در بخش برنامه استاد-شاگردی، متربی به انتخاب مربی مورد نظر می پردازد. سپس، مربی و متربی با ارسال پیام و برقراری تماس، فرایند همکاری با یکدیگر را آغاز میکنند. در مؤلفه شناخت، در بخش ارزیابی عملکرد متربی که به صورت خودکار توسط نرم افزار صورت میگیرد، پرسشنامه های ارزیابی عملکرد توسط سیستم برای مدیر ارشد، همکاران، کارمندان و متربی جهت تکمیل ارسال میگردد. سپس، نتایج گردآوری شده و به مربی اعالم میشود. نهایتاً ، نتایج ارزیابی عملکرد توسط مربی به متربی نیز ارسال می گردد.

در مؤلفه سوم یا همان مؤلفه برنامه توسعه فردی، در قسمت رابط کاربری، صفحه تماس تصویری و صوتی بین مربی و متربی، صفحه بیان ایده ها، راه حل ها و انتخاب برترین راهحل قابل مشاهده است. کاربران مؤلفه سوم، مربی، متربی، سیستم و نرم افزار تصمیمگیری چند معیاره میباشد، که به متربی جهت اولویتبندی راه حلها کمک می کند.

در آخرین مؤلفه، یعنی مؤلفه هدایت تغییر، در بخش رابط کاربری، صفحه سایت آپارات، صفحه نوروفیدبک، صفحه معرفی الگوهای داخل سازمانی، نتایج ارزیابی عملکرد توسط کاربران اصلی که مربی و متربی هستند، قابل مشاهده است. بعد از طی کردن مراحل انگیزشی توسط متربی، نوبت به اجرای راه حل و ارائه بازخورد بین مربی و متربی میگردد. سپس، در بخش ارزیابی عملکرد 360 درجه از متربی، مدیر ارشد، همکاران و کارمندان متربی به صورت غیرمستقیم دخالت دارند و پرسشنامه ارزیابی عملکرد متربی را پر می نمایند. در مرحله آخر، متربی بعد از مشاهده نتایج ارزیابی عملکرد، میتواند از میزان پیشرفت خود در حوزه ای که برای آن درخواست مربی داده بود، آگاه شود. بدین صورت فرایند مربیگری به وسیله نرم افزار پایان مییابد.

بعد از نوشتن مؤلفه ها و طراحی سناریوهای نرم افزار مربیگری، نوبت به طراحی اولیه آن در نرمافزار تحت وب موکآپ میرسد. یکی از اساسی ترین مزایای طراحی اولیه نرم افزار در موک آپ این است که کاربر میتواند بعد از بررسی آن اصالحات الزم را در آن اعمال کند. لذا، امکان تغییر نرمافزار و اصالح آن در حین طراحی امکان پذیر است. در طی طراحی نمونه اولیه نرم افزار مربیگری، بازخوردهای الزم توسط متخصصان تعلیم و تربیت و منابع انسانی داده شد و اصالحات الزم بر روی نرم افزار صورت گرفت. بعد از طراحی نمونه اولیه، نرم افزار برای اجرا

در دسترس نمونه پژوهش قرار گرفت. بعد از اجرای نرمافزار، پرسشنامه کاربردپذیری نرمافزار برای اطلاع از میزان کاربردپذیری نرمافزار توسط نمونه پژوهش پر شد. در ادامه، به ارائه نتایج تست کاربردپذیری پرداخته شده است.

در بخش کمی پژوهش حاضر، پرسشنامه کاربردپذیری نرم افزار مربیگری بعد از اجرای نرم افزار، در اختیار نمونه بخش کمی پژوهش یعنی مدیران پایه بخش غرب شرکت توزیع برق شهرستان مشهد قرار گرفت. در جدول 3 فراوانی سؤاالت پرسشنامه کاربردپذیری نرم افزار ارائه شده است.

جدول 3 فراوانی و نوع سؤاالت پرسشنامه کاربردپذیری نرم افزار نمایش میدهد. در پرسشنامه کاربردپذیری نرم افزار 28 سؤال اصلی وجود دارد، که 24 سؤال از نوع سؤاالت چند گزینهای و 4 سؤال از نوع سؤاالت تشریحی است. از بین 24 سؤال چند گزینهای، دو سؤال، پاسخ 2 گزینهای (بله و خیر) و دو سؤال، پاسخ ۴ گزینهای (خیلی ساده، ساده، مشکل، خیلی مشکل( دارد. 20 سؤال دیگر پرسشنامه مذکور نیز پاسخ 5 گزینهای ) خیلی زیاد=،5 زیاد=،4 متوسط=،3 کم=،2 خیلی کم =1( دارد.

24 سؤال چند گزینهای پرسشنامه مذکور براساس طیف لیکرت طراحی شده است. در بخش سؤاالت مبتنی بر طیف لیکرت، سؤال 1 مربوط به بخش مشخصات فردی پرسشنامه، سؤال 4 مربوط به بخش ورود کاربران، سؤالات ۷، ۸، ۹ و ۱۰ مربوط به بخش اول پرسشنامه یعنی ارتباط، سؤاالت ،11 ،12 ،13 14 و 15 مربوط به مؤلفه شناخت، سؤاالت ،16 17و 18 مربوط به مؤلفه برنامه توسعه فردی، سؤاالت ،19 ،20 ،21 ،22 23 و 24 مربوط به مؤلفه هدایت تغییر میباشد. در ادامه، جدول 4 شماره سؤاالت هر مؤلفه را نمایش داده است.

در جدول 4 شماره سؤاالت مربوط به هر مؤلفه نرم افزار بیان شد. در حقیقت، با مشخص شدن سؤالات هر مؤلفه، محتوای سؤالات نیز مشخص میشود. به عنوان مثال، سؤال 1 مربوط به سطح مهارت های افراد در استفاده از نرم افزارهای گوشیهای هوشمند است. در ادامه، در جدول 5 به ارائه فراوانی پاسخ شرکت کنندگان و میانگین پاسخ آن ها در هر سؤال پرداخته میشود. هم نین، پیشنهادهایی که در رابطه با هر بخش از نرم افزار ارائه شده نیز بیان میشود. سؤاالت 5 و 6 پرسشنامه دارای پاسخ دوگزینهای است. هم نین، سؤاالت 2 و 3 از نوع سؤاالت چهارگزینهای است. سایر سؤاالتی که در ادامه شرح داده می شود، از نوع پنج گزینهای است. میانگین سؤال 1 نشان می دهد که بیشتر افراد در کار با نرم افزارهای گوشیهای هوشمند مهارت دارند. میانگین سؤال 4 نشان میدهد که تصاویر و شکل ظاهری نرمافزار برای کاربر جذابیت کافی و لازم را ندارد. در رابطه با جذابیت ظاهری نرمافزار در بخش سؤاالت تشریحی پرسشنامه، پیشنهاد شد تا از فونت بزرگ تر استفاده شده و از رنگ های قرمز کمتر استفاده گردد. هم نین، در یکی از پرسشنامه ها پیشنهاد شده بود، تا در رابطه با ظاهر نرم افزار از شکل های مختلف با رنگآمیزی گسترده ای و از ابزارهای متریال دیزاین استفاده شود.

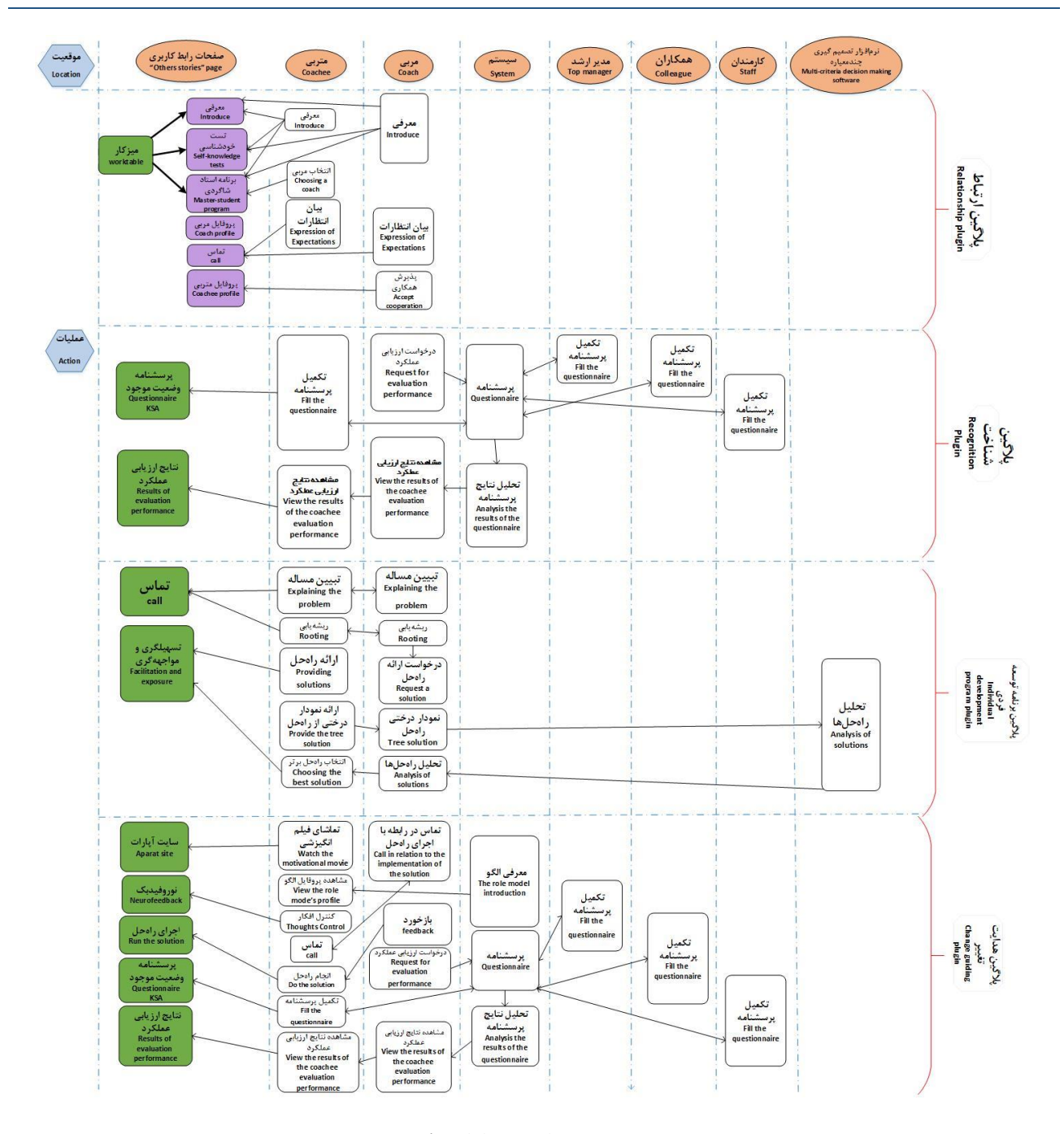

شکل ۴: سناریو؛ مؤلفههای نرمافزار مربیگری Fig. 4: Scenario: Coaching software plugins

همچنین، میانگین سؤال ۹ نشان داد که تقویم و تاریخها در فهم آغاز و پایان فرایند جدید یاری کننده بود. به عالوه، پیشنهاد شد که از نوار پیشرفت فرایند نرم افزار جهت آگاهی کاربر از اینکه در کدام مرحله قرار دارد، در نظر گرفته شود. هم نین، پیشنهاد شد که به منظور راحت تر بودن کاربر، به جای تاریخ و تقویم مانند فیلمها از عبارت چند روز بعد استفاده شود. در ادامه، میانگین سؤال ۱۰ نشان داد که نقاط قابل کلیک و تعاملی برای کاربر قابل فهم بوده است. میانگین سؤال 11 نیز نشان داد که تغییر رنگ گوشی در نمایش تغییر کاربر (مربی و متربی) قابل فهم بود. میانگین سؤال 12 نیز نشان داد که نرمافزار در نمایش ابزارهای

همچنین، میانگین سؤال ۷ نشان داد که بخش معرفی کاربران قابل فهم بوده است. هم نین، در قسمت پیشنهادهای مربوط به مؤلفه ارتباط گفته شده بود، از آنجا که ممکن است کاربران نسبت به استفاده ی نرمافزار از رزومه آنها آشنایی نداشته باشند. لذا، بهتر است بخشی جهت آشنایی کاربر با بخش معرفی در نظر گرفته شود. میانگین سؤال 8 پرسشنامه نیز نشان داد که بخش صفحات صوتی و تصویری برای کاربر قابل فهم بوده است. هم نین، در یکی از پرسشنامه ها پیشنهاد شده بود که سوابس چت های صوتی و تصویری برای مربی و متربی بهصورت مجزا قابل ذخیره سازی و بازیابی باشد، تا در صورت نیاز به آن رجوع کنند.

خودکار توانا بوده است. در رابطه با سؤال 13 نیز میانگین پاسخ شرکتکنندگان نمایش داد که پیامهای سیستم نقش خوبی در هدایت کاربر به ادامه فرایند داشته اند. میانگین سؤال 14 نشان داد که دکمههای روی صفحه گوشی و نرم افزار مفهوم عملکردشان را میتوانند برسانند. در رابطه با سؤال 15 میانگین پاسخ افراد نشان داد که بخش ارزیابی عملکرد ۳۶۰ درجه و ایجاد شناخت برای کاربر به طور کافی و لازم قابل فهم نیست.

همانطور که در جدول 5 ارائه شد، در بخش میانگین سؤاالت، می انگین سؤال 16 نشان داد که صفحات چت صوتی و تصویری در تبیین و ریشهیابی مسئله قابل فهم بوده است. در یکی از پرسشنامهها پیشنهاد شد که بهتر است در بخش نمایش مسئله کاربر در نرمافزار، میزان رضایت و بهره جویی افرادی که قبالً فرایند مربیگری را طی کرده و از نرم افزار استفاده کرده اند، ثبت شود تا برای کاربران جدید قابل فهم بوده و راحت تر به راه حلهای مسئله خود دست یابند. هم نین، از تجارب افرادی که قبالً مراحل نرم افزار را طی کردهاند، استفاده نمایند. میانگین سؤال 17 نشان داد که بخش ارسال نمودارهای درختی راه حلها به نرم افزار تصمیم گیری چند معیاره قابل فهم بوده است. به عالوه، در یکی از پرسشنامهها پیشنهاد شد که در بخش اتصال به نرمافزار تصمیمگیری چنـد معیـاره و ارسـال نمـودارهـای درختـی راهحـلهـا بـه نـرمافـزار

تصمیمگیری چند معیاره، به درج راهنمای چگونگی عملکرد نرم افزار تصمیم گیری چند معیاره پرداخته شود. همچنین، میانگین سؤال ۱۸ که نشان میدهد بخش انتخاب راهحل برتر توسط متربی برای کاربر قابل فهم بوده است .

میانگین سؤال 19 نیز نشان داد که لینم نرم افزار به سایت آپارات برای کاربر قابل فهم بوده است. میانگین سؤال 20 نشان داد که صفحه معرفی الگوهای داخلی به شاگرد یا متربی قابل فهم بوده است. میانگین سؤال 21 نشان داد که صفحه کنترل افکار مثبت برای کاربران قابل فهم بوده است. میانگین سؤال 22 نشان داد که شروع فرایند اجرای راه حل برتر برای کاربر قابل فهم بوده است. به عالوه، در یکی از پرسشنامه ها پیشنهاد شد که بهتر است، فرایندهای بازخورددهی و بازخوردگیری بین مربی و متربی کمتر باشد. میانگین سؤال 23 نیز نشان داد که فرایند آموزش استفاده از ماتریس آیزنهاور برای کاربر قابل فهم میباشد. نهایتا،ً میانگین سؤال 24 نشان داد که نمایش پیشرفت شاگرد در پایان فرایند اجرای راه حل قابل فهم بوده است. در ادامه، بهمنظور قضاوت در مورد وضعیت کاربردپذیری نرمافزار مربیگری در هر یک از مقولهها و ابعاد مورد بررسی از آزمون t تک نمونه استفاده شد. بنابراین، میانگین تجربی با میانگین فرضی که در اینجا عدد وسط مقیاس لیکرت (۳) می باشد، مقایسه مے شود.

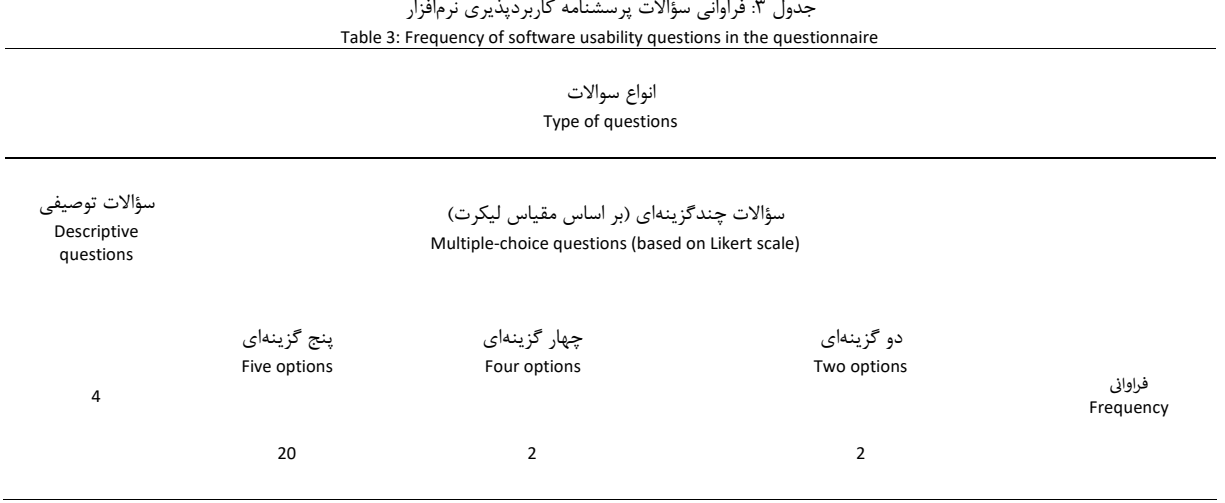

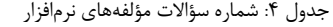

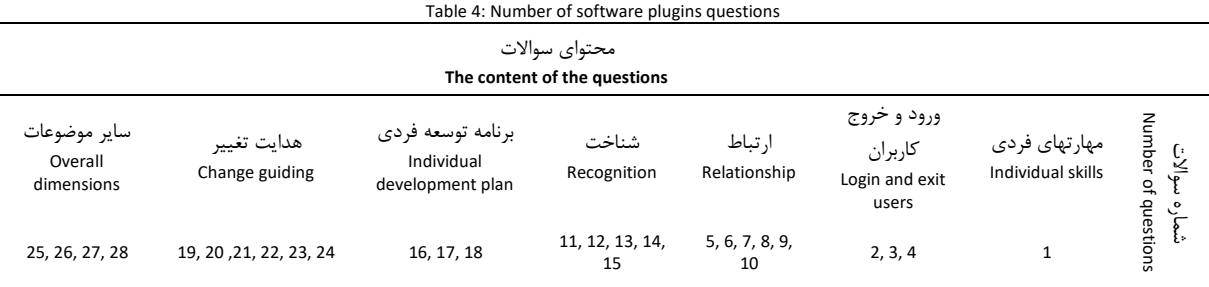

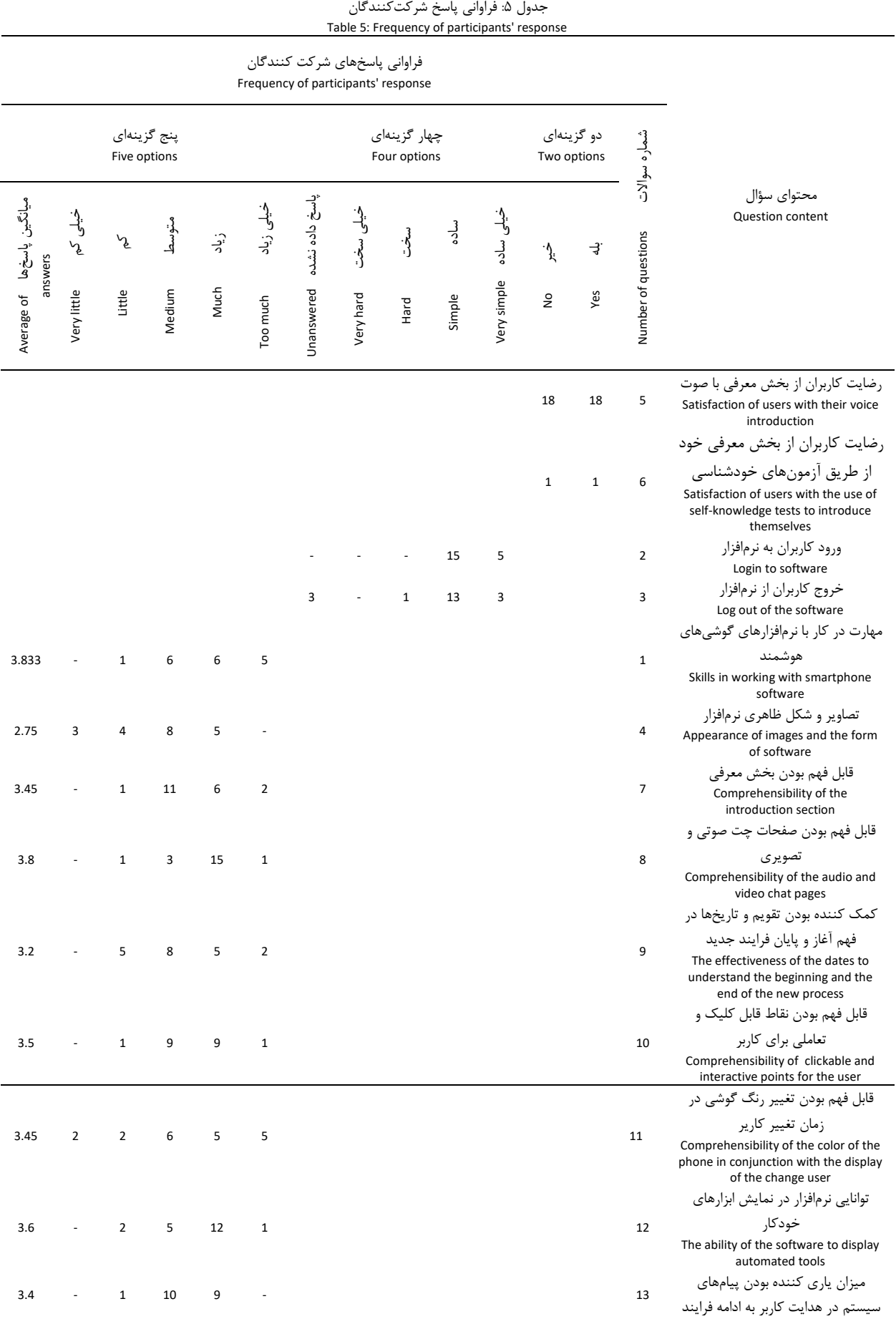

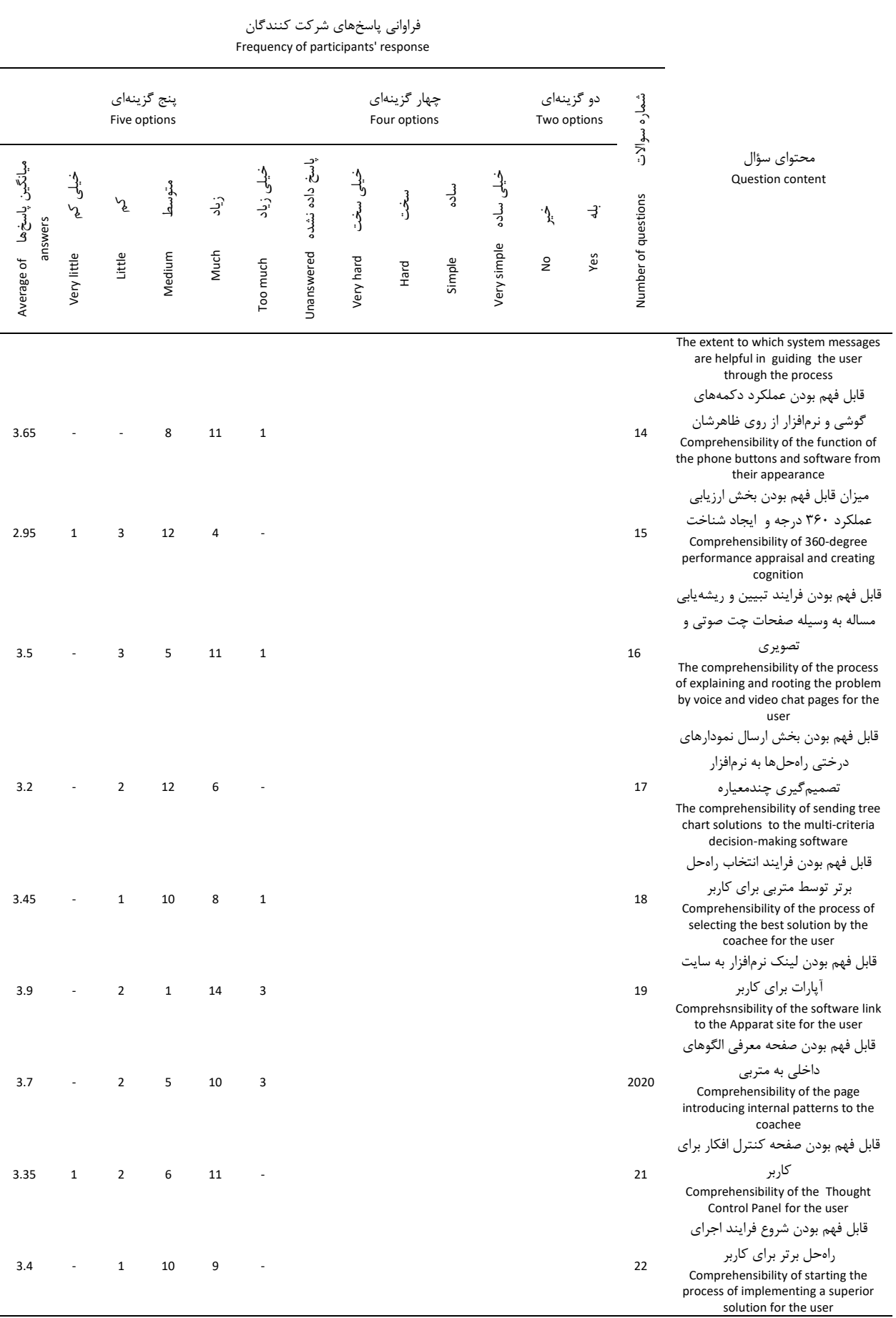

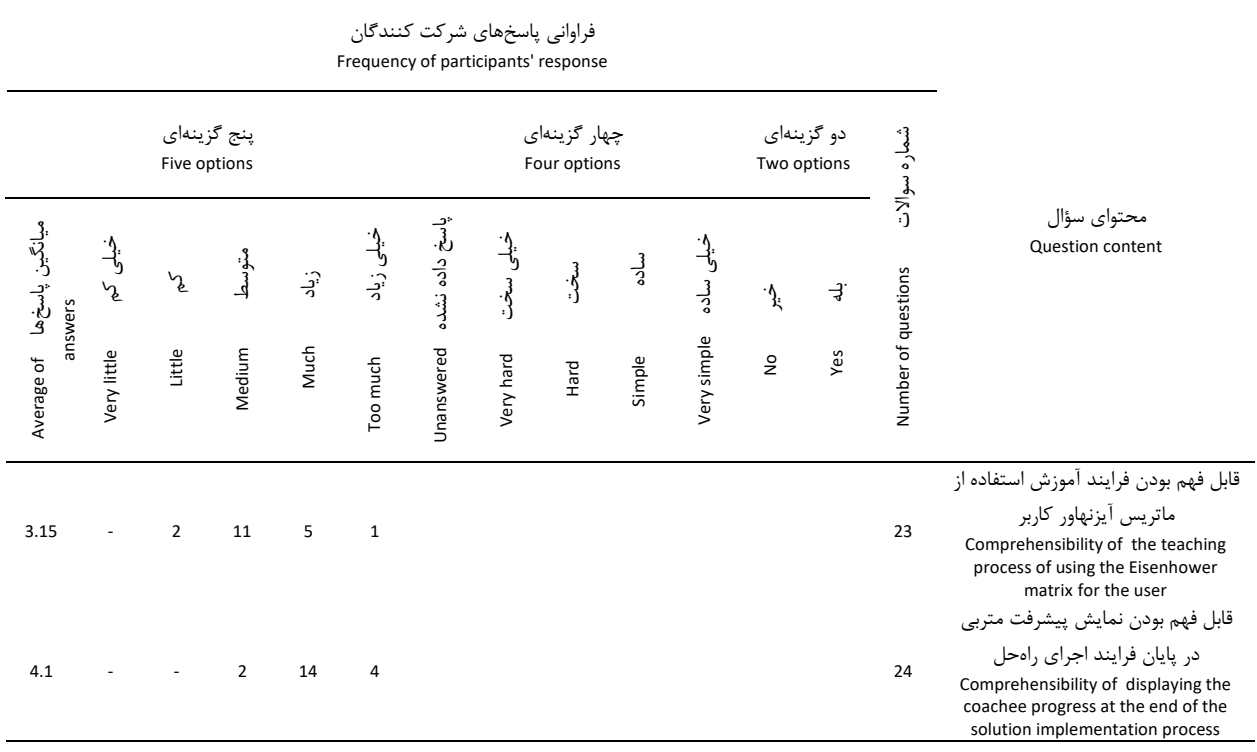

در جدول ۶، به بررسی سؤال «وضعیت مهارت در کار با نرمافزارهای گوشی های هوشمند چگونه است؟» پرداخته شد.

بر اساس داده های جدول 6 میانگین امتیاز تخصیص داده شده از سوی افراد نمونه برابر است با 3/75 ، از آنجا که این میانگین از میانگین نظری (نمره متوسط مقیاس که برابر با ۳ میباشد) بیشتر است، میتوان اظهار داشت که از نگاه اعضای نمونه امتیاز مقوله مورد بررسی بیشتر از حد متوسط است. به علاوه با در نظر گرفتن مقدار ۲/۶۸= t و ۵/۰ ≥ p می توان اظهار داشت که با 95 درصد اطمینان این نتیجه معنیدار است. با توجه به اینکه میانگین تجربی از میانگین نظری از نظر آماری بزرگ تر است، بنابراین، می توان چنین عنوان نمود که مهارت در کار با نرم افزارهای گوشی های هوشمند در وضعیت مناسبی قرار دارند. در جدول ،7 به بررسی سؤال »ورود و خروج کاربران به نرمافزار چگونه بود؟« پرداخته شد.

بر اساس داده های جدول 7 میانگین امتیاز تخصیص داده شده از سوی افراد نمونه برابر با 3/25 برای ورود و 3/15 برای خروج کاربران از نرم افزار است. از آنجا که این میانگین از میانگین نظری (نمره متوسط مقیاس که برابر با ۲/۵ میباشد) بیشتر است، می توان بیان کرد که از نگاه اعضای نمونه امتیاز مقوله مورد بررسی بیشتر از حد متوسط است. بهعلاوه، با در نظر گرفتن مقدار t و p≤ ·/·۵ میتوان گفت که با ۹۵ درصد اطمینان این نتیجه معنیدار است. با توجه به اینکه میانگین تجربی از میانگین نظری از نظر آماری بزرگ تر است، بنابراین، ورود و خروج کاربران به نرمافزار از نظر افراد نمونه ساده ارزیابی شد. در جدول ۸، به بررسی سؤال »تا چه حد تصاویر و شکل ظاهری نرم افزار برای کاربر جذاب بود؟« پرداخته شد.

بر اساس داده های جدول 8 میانگین امتیاز تخصیص داده شده از سوی افراد نمونه برابر است با ۲/۷۵، از آنجا که این میانگین از میانگین نظری (نمره متوسط مقیاس که برابر با ٢/۵ میباشد) بیشتر است، می توان بیان کرد که از نگاه اعضای نمونه امتیاز مقوله مورد بررسی کمتر از حد  $p \leq \cdot / \cdot \delta$  و t =-۱/۰۹ متوسط است. به علاوه، با در نظر گرفتن مقدار t =-۱/۰۹ میتوان گفت که با 95 درصد اطمینان این نتیجه معنیدار نیست و با توجه به اینکه میانگین تجربی با میانگین نظری از نظر آماری معنادار نیست، بنابراین، تصاویر و شکل ظاهری نرم افزار برای کاربر از نظر افراد نمونه تا حدودی جذاب بود. در جدول ،9 به بررسی سؤال »از نظر افراد نمونه کاربردپذیری نرم افزار مربیگری از جنبه ارتباط چگونه است؟« پرداخته شد.

بر اساس داده های جدول 9 میانگین امتیاز تخصیص داده شده از سوی افراد نمونه برابر است با ۳/۴۸، از آنجا که این میانگین از میانگین نظری (نمره متوسط مقیاس که برابر با ۳ میباشد) بیشتر است، می توان اظهار داشت که از نگاه اعضای نمونه امتیاز مقوله مورد بررسی بیشتر از حد  $p ≤ ⋅/$ ۰۶ متوسط است. به علاوه، با در نظر گرفتن مقدار 17/9۰۱ + + و میتوان اظهار داشت که با 95 درصد اطمینان این نتیجه معنیدار است و با توجه به اینکه میانگین تجربی از میانگین نظری از نظر آماری بزرگ تر است. بنابراین، می توان چنین عنوان نمود که کاربردپذیری نرم افزار مربیگری از جنبه ارتباط از نظر افراد نمونه در حد باالتر از متوسط قرار دارد. الزم به ذکر است که کلیه گویههای مطرح شده در زمینه کاربردپذیری نرم افزار مربیگری از جنبه ارتباط )به جز گویه یاری کننده بودن تاریخها در فهم آغاز و پایان فرایند جدید که در حد متوسط ارزیابی میشود) و با توجه به اینکه میانگین تجربی از میانگین

## دارد. در جدول ،10 به بررسی سؤال »از نظر افراد نمونه کاربردپذیری نرم افزار مربیگری از جنبه شناخت چگونه است؟« پرداخته شد.

نظری از نظر آماری بزرگ تر است. بنابراین، کاربردپذیری نرم افزار مربیگری از جنبه ارتباط از نظر افراد نمونه در حد باالتر از متوسط قرار

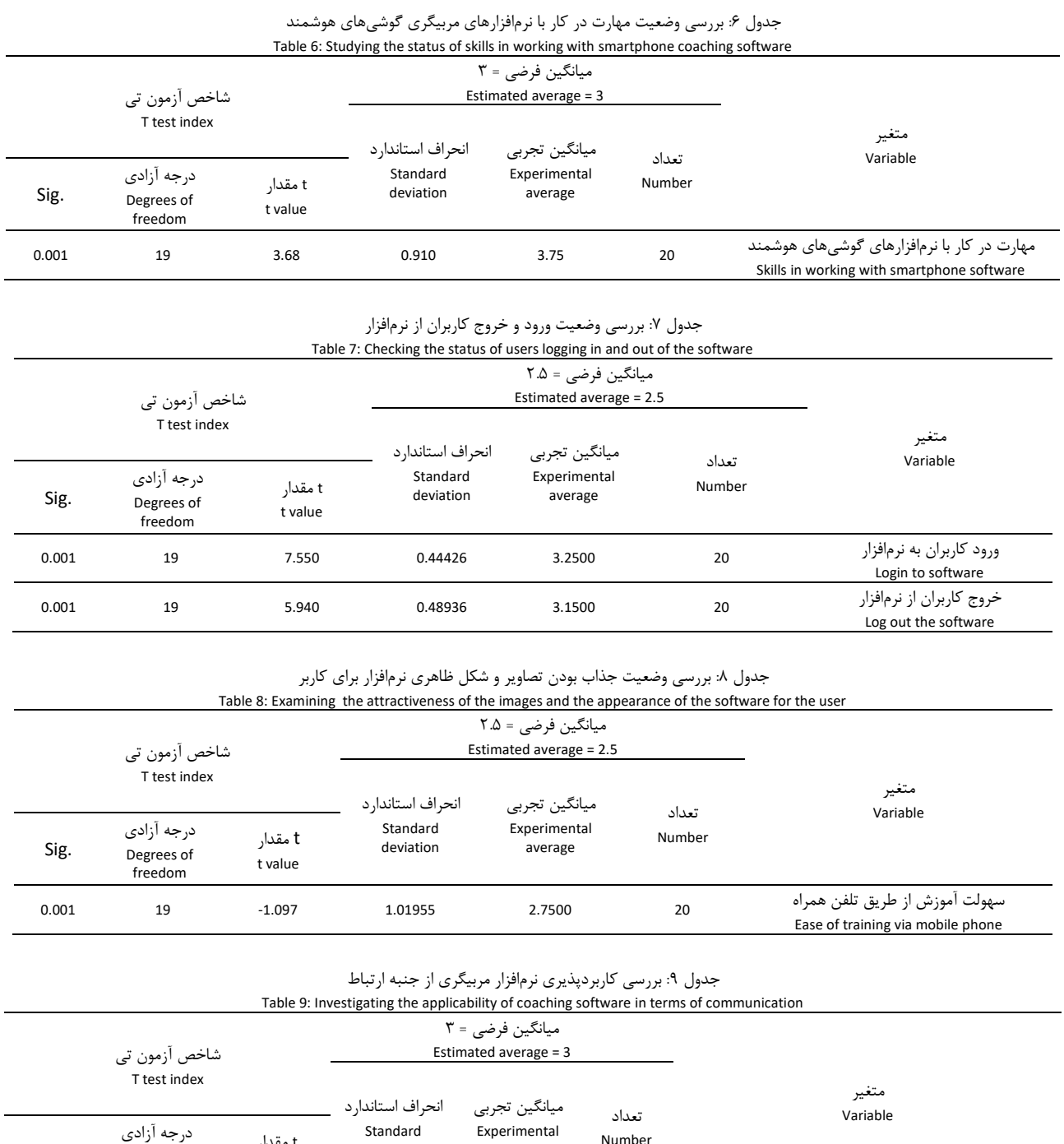

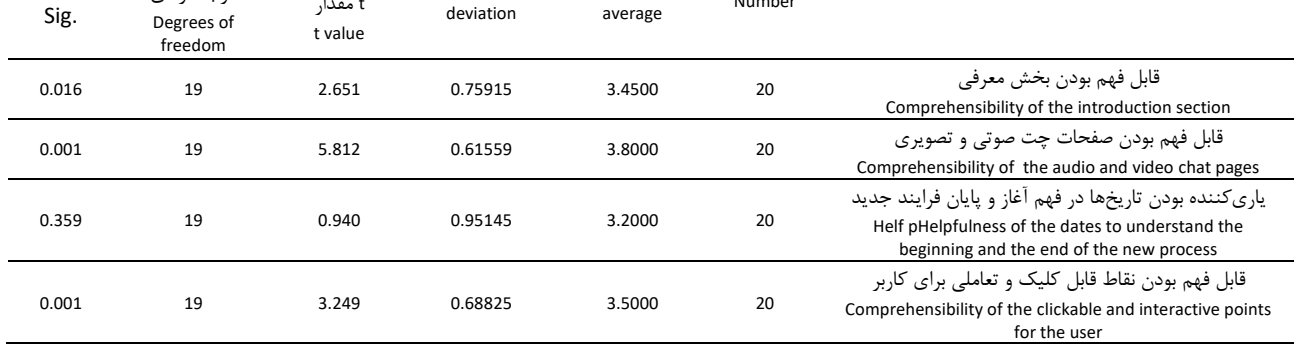

average

Number

deviation

t مقدار

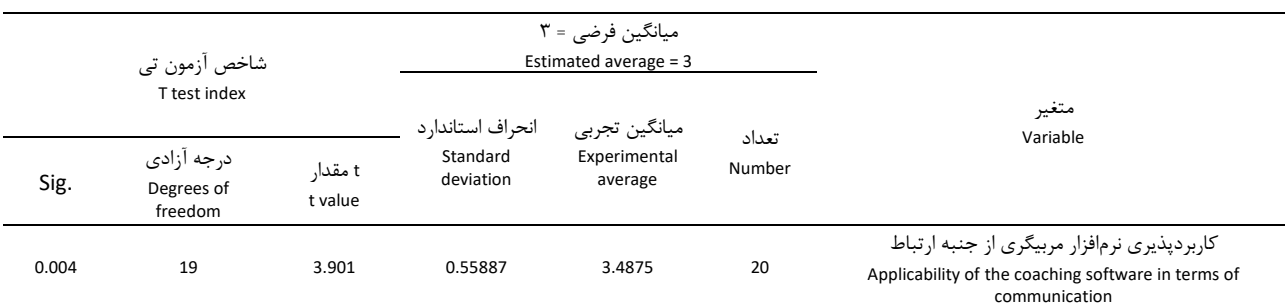

بر اساس داده های جدول 10 میانگین امتیاز تخصیص داده شده از سوی افراد نمونه برابر است با 3/48 ، از آنجا که این میانگین از میانگین نظری (نمره متوسط مقیاس که برابر با ۳ میباشد) بیشتر است، می توان اظهار داشت که از نگاه اعضای نمونه امتیاز مقوله مورد بررسی بیشتر از حد  $p ≤ . / .$ ۵ متوسط است. به علاوه، با در نظر گرفتن مقدار 17/3۰ × t =۳/۲۹۰ میتوان اظهار داشت که با 95 درصد اطمینان این نتیجه معنیدار است و با توجه به اینکه میانگین تجربی از میانگین نظری از نظر آماری بزرگ تر است. بنابراین، کاربردپذیری نرم افزار مربیگری از جنبه شناخت از نظر افراد نمونه در حد باالتر از متوسط قرار دارد. الزم به ذکر است که کلیه گویههای مطرح شده در زمینه کاربردپذیری نرم افزار مربیگری از جنبه شناخت )به جز قابل فهم رنگ گوشی در رابطه با نمایش تغییر کاربر و قابل فهم بخش ارزیابی عملکرد 360 درجه و ایجاد شناخت برای کاربر که در حد متوسط ارزیابی میشود) و با توجه به اینکه میانگین تجربی از میانگین نظری از نظر آماری بزرگ تر است، بنابراین، می توان چنین عنوان نمود که موارد بررسی در مورد کاربردپذیری نرم افزار مربیگری از جنبه شناخت از نظر افراد نمونه در حد باالتر از متوسط قرار دارد. در جدول ،11 به بررسی سؤال ششم »از نظر افراد نمونه کاربردپذیری نرم افزار مربیگری از جنبه برنامه توسعه فردی چگونه است؟« پرداخته شد.

بر اساس داده های جدول 11 میانگین امتیاز تخصیص داده شده از سوی افراد نمونه برابر است با ۳/۳۸، از آنجا که این میانگین از میانگین نظری (نمره متوسط مقیاس که برابر با ۳ میباشد) بیشتر است، میتوان اظهار داشت که از نگاه اعضای نمونه امتیاز مقوله مورد بررسی بیشتر از حد متوسط است. به عالوه ، با در نظر گرفتن م دار 3/520= t و 0/05 ≤ p

میتوان اظهار داشت که با 95 درصد اطمینان این نتیجه معنیدار است و با توجه به اینکه میانگین تجربی از میانگین نظری از نظر آماری بزرگ تر است . بنابراین، کاربردپذیری نرم افزار مربیگری از جنبه برنامه توسعه فردی از نظر افراد نمونه در حد باالتر از متوسط قرار دارد. در جدول ،12 به بررسی سؤال هفتم »از نظر افراد نمونه کاربردپذیری نرم افزار مربیگری از جنبه هدایت تغییر چگونه است؟« پرداخته شد. بر اساس داده های جدول 12 میانگین امتیاز تخصیص داده شده از سوی افراد نمونه برابر است با ۳/۶، از آنجا که این میانگین از میانگین نظری (نمره متوسط مقیاس که برابر با ٣ میباشد) بیشتر است، می توان بیان نمود که از نگاه اعضای نمونه امتیاز مقوله مورد بررسی بیشتر از حد  $p ≤ . / . 6$  متوسط است. به علاوه، با در نظر گرفتن مقدار t =۶/۶۶۷ و میتوان اظهار داشت که با 95 درصد اطمینان این نتیجه معنیدار است و با توجه به اینکه میانگین تجربی از میانگین نظری از نظر آماری بزرگ تر است. بنابراین، کاربردپذیری نرم افزار مربیگری از جنبه هدایت و تغییر از نظر افراد نمونه در حد باالتر از متوسط قرار دارد. الزم به ذکر است که کلیه گویههای مطرح شده در زمینه کاربردپذیری نرم افزار مربیگری از جنبه هدایت تغییر )به جز گویه قابل فهم بودن صفحه کنترل افکار مثبت برای کاربر و گویه قابل فهم بودن فرایند آموزش استفاده از ماتریس آیزنهاور برای کاربر) و با توجه به اینکه میانگین تجربی از میانگین نظری از نظر آماری بزرگ تر است، بنابراین، می توان چنین عنوان نمود که موارد بررسی در مورد کاربردپذیری نرم افزار مربیگری از جنبه هدایت تغییر از نظر افراد نمونه در حد باالتر از متوسط قـرار دارد. در ادامـه، به بیان پاسخهای سـؤالات تشریحـی پرسشنامه پرداخته می شود.

|       |                                                   |                                           | Table 10: Investigating the applicability of coaching software in terms of cognition |                                          |                 |                                                                                                    |  |
|-------|---------------------------------------------------|-------------------------------------------|--------------------------------------------------------------------------------------|------------------------------------------|-----------------|----------------------------------------------------------------------------------------------------|--|
|       | شاخص آزمون تي                                     | میانگین فرضی = ۳<br>Estimated average = 3 |                                                                                      |                                          |                 |                                                                                                    |  |
| Sig.  | T test index<br>د, جه آ;ادی<br>Degrees of freedom | t مقدار<br>t value                        | انحراف استاندار د<br>Standard<br>deviation                                           | ميانگين تجربي<br>Experimental<br>average | تعداد<br>Number | متغير<br>Variable                                                                                                    |  |
| 0.131 | 19                                                | 1.577                                     | 1.27630                                                                              | 3.4500                                   | 20              | قابل فهم بودن رنگ گوشی در رابطه با نمایش تغییر کاربر<br>Comprehensibility of the color of the phone relevant<br>to the display of the user's change |  |
| 0.002 | 19                                                | 3.559                                     | 0.75394                                                                              | 3.6000                                   | 20              | توانا بودن نرمافزار در نمایش ابزارهای خودکار<br>The ability of the software to display automated tools                                              |  |

جدول ۱۰: بررسی کاربردپذیری نرمافزار مربیگری از جنبه شناخت

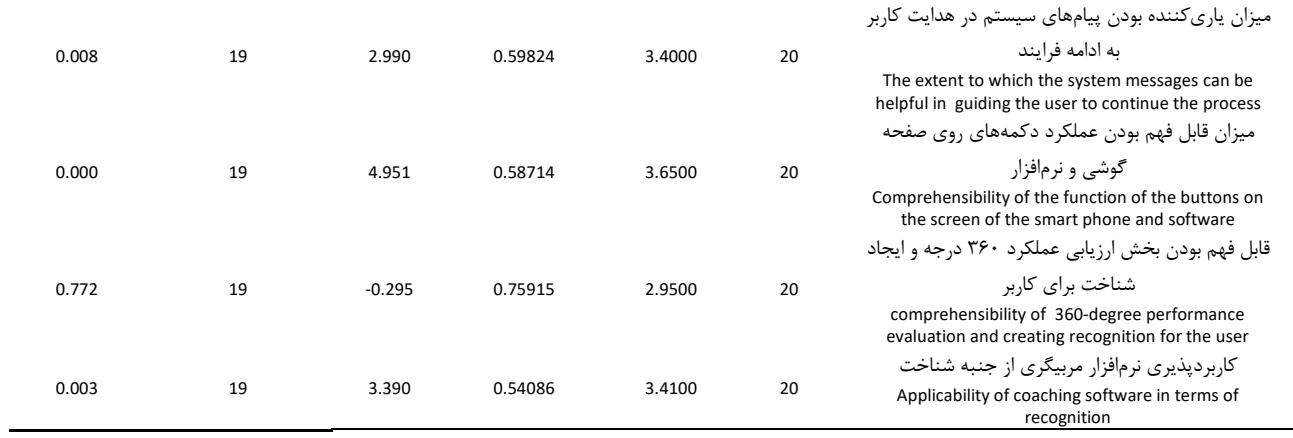

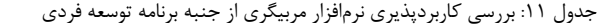

| Table 11: Investigation of the applicability of coaching software in terms of individual development program |                                     |                                           |                                     |                         |                 |                                                                                                    |  |
|----------------------------------------------------------------------------------------------------|-------------------------------------|-------------------------------------------|-------------------------------------|-------------------------|-----------------|----------------------------------------------------------------------------------------------------|--|
| شاخص آزمون تي<br>T test index                                                                                |                                     | میانگین فرضی = ۳<br>Estimated average = 3 |                                     |                         |                 |                                                                                                    |  |
|                                                                                                    |                                     | انحر اف                                   | ميانگين تجربي                       |                         | متغير           |                                                                                                    |  |
| Sig.                                                                                                    | درجه ازادى<br>Degrees of<br>freedom | t مقدار<br>t value                        | استاندار د<br>Standard<br>deviation | Experimental<br>average | تعداد<br>Number | Variable                                                                                                    |  |
|                                                                                                    |                                     |                                           |                                     |                         |                 | قابل فهم بودن فرایند تبیین و ریشه پایی مساله به وسیله صفحات چت                                                                                                    |  |
| 0.014                                                                                                    | 19                                  | 2.703                                     | 0.82717                             | 3.5000                  | 20              | صوتی و تصویری برای کاربر<br>The comprehensibility of the process of explaining and rooting the<br>problem by voice and video chat pages for the user                                   |  |
|                                                                                                    |                                     |                                           |                                     |                         |                 | قابل فهم بودن بخش ارسال نمودارهای درختی به نرمافزار تصمیم گیری                                                                                                    |  |
| 0.163                                                                                                    | 19                                  | 1.453                                     | 0.61559                             | 3.2000                  | 20              | چندمعيا, ه                                                                                                    |  |
|                                                                                                    |                                     |                                           |                                     |                         |                 | The comprehensibility of the section sending tree charts to the multi-<br>criteria decision-making software                                                                            |  |
| 0.009                                                                                                    | 19                                  | 2.932                                     | 0.68633                             | 3.4500                  | 20              | قابل فهم بودن اندازه فرایند انتخاب رامحل برتر توسط شاگرد برای کاربر<br>Comprehensibility of the size of the process for choosing the<br>preferred solution by the student for the user |  |
| 0.002                                                                                                    | 19                                  | 3.520                                     | 0.48696                             | 3.3833                  | 20              | کاربرديذيري نړم افزار مړينگړي از چنبه پړنامه توسعه فړدي<br>Applicability of coaching software in terms of individual development<br>program                                            |  |

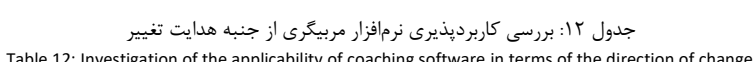

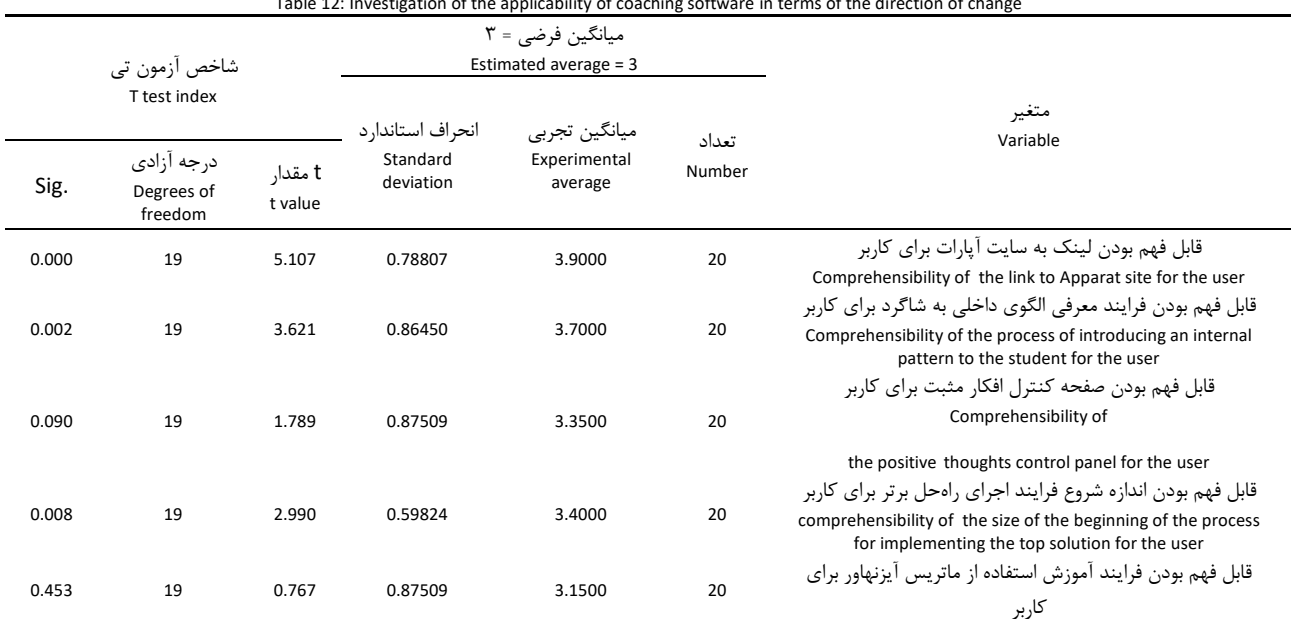

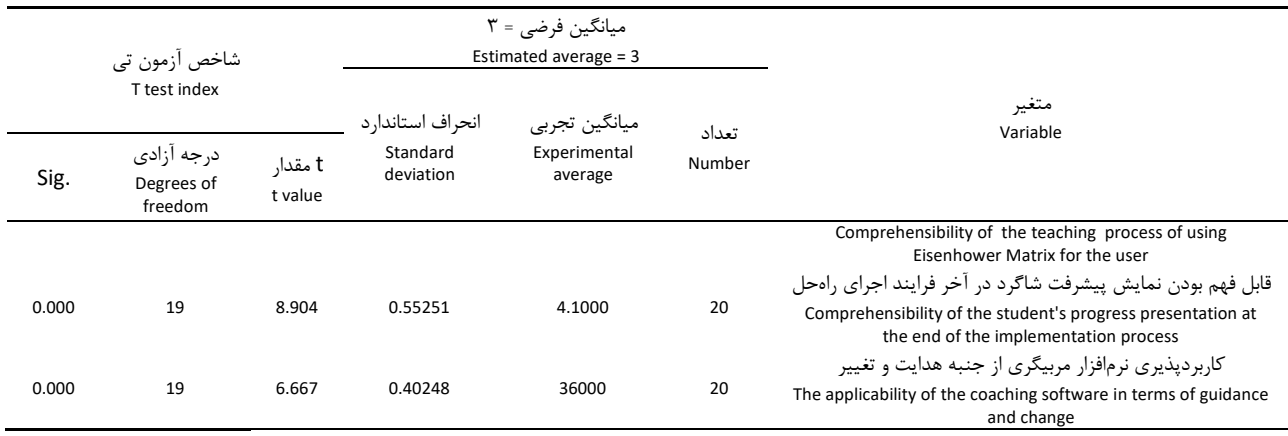

در پرسشنامه کاربردپذیری نرم افزار مربیگری، 4 سؤال از نوع سؤاالت باز پاسخ و تشریحی بود که توسط نمونه پژوهش بایستی پاسخ داده می شد. سؤال اول مربوط به بخشهایی از نرمافزار بود که بیشتر برای کاربر جالب به نظر می رسید. سؤال دوم به بخشهای از نرم افزار اشاره داشت که برای کاربر خستهکننده بود. سؤال سوم نیز مربوط به بخش هایی از نرم افزار بود که برای کاربران قابل فهم نبود. نهایتا،ً در سؤال تشریحی چهارم پرسشنامه از تجارب و پیشنهادهای افراد در جهت بهبود نرم افزار پرسیده شد. در سؤال تشریحی اول بیان شد که تمامی قسمتهای نرم افزار جالب بودند، اما نیاز است بر روی تصاویر و شکل ظاهری نرم افزار بیشتر کار شود. همچنین، بخشهای آزمونهای خودشناسی و نتایج آنها بهصورت گراف، فرایند اجرای راه حل برتر، معرفی الگوهای داخل سازمانی به کاربر جهت ایجاد انگیزه، کنترل افکار مثبت، ارتباط بین مربی و متربی و ارزیابی های موجود در سیستم، معرفی در میز کار، نمایش نتایج ارزیابی عملکرد و طیف رنگی هر عملکرد، مرحله ورود و آغاز برقراری ارتباط بین مربی و متربی و نهایتاً اتصال به سایت آپارات جهت تماشای کلیپهای انگیزشی به دلخواه خود از نظر نمونه پژوهش جذاب بود.

در سؤال تشریحی دوم بیان شد که گردشهای زیاد متربی و مربی، طوالنی بودن برخی از فرایندها، رفت و برگشت های زیاد بین مربی و متربی برای حل مسئله، نمایش نمودارهای درختی هر راه حل، گرافیم پایین و ساده نرم افزار، تکرار فرایندها در مرحله اجرا و به کار نبردن روش انگیزشی جهت طی کردن مراحل اجرا، پر کردن آزمون های خودشناسی توسط کاربر، نبودن راه میانبر در فرایند مربیگری ، مرحله پایش و انتخاب مربی و چت های بین مربی و متربی برای کاربران خستهکننده به نظر میآمد. از نظر شرکتکنندگان پر کردن آزمونهای خودشناسی به دلیل ایجاد حس ترس در رابطه با آشکار شدن شخصیت واقعی کاربر، مناسب نبود. هم نین، شرکت کنندگان نبودن راه میانبر جهت کوتاه کردن فرایند مربیگری را خستهکننده میدانستند. به عالوه ، برخی از افراد نمونه، انتخاب مربی به صورت هوشمندانه و سیستمی را بر انتخاب توسط متربی ترجیح میدادند. در ادامه، پیشنهاد شد که جهت ایجاد انگیزه برای کاربران نسبت به استفاده از نرم افزار بهتر است تا حد امکان ورودیهایی (به عنوان مثال اطلاعات مربوط به خودشناسی) که از کاربران توسط نرم افزار گرفته می شود، کمتر و بالعکس، خروجی های

نرمافزار (به عنوان مثال نتایج ارزیابی عملکرد و روند پیشرفت افراد) به کاربران گسترده تر و با تنوع بیشتری باشد .

در سؤال تشریحی سوم ارائه شد که بخشهای مربوط به راه حل اول یعنی ماتریس آیزنهاور، صفحه کنترل افکار، نمودارهای درختی راه حلها، فرایند اتصال به نرم افزار تصمیمگیری چند معیاره و بخش هدایت تغییر کمتر قابل فهم بودند. همچنین، پیشنهاد شد که یک راهنمای کاربری و در صورت امکان راهنمای استفاده از نرم افزار مربیگری برای کاربران در سیستم در نظر گرفته شود. در سؤال تشریحی چهارم که مربوط به بخش بیان پیشنهاد های و تجربیات مربیگری بود، بیان شد که بهتر است بر روی همخوانی ویژگیهای مربی و متربی بیشتر کار شود. زیرا که این عامل در پیشرفت فرایند نرم افزار مربیگری یاری کننده است. هم نین، پیشنهاد شد تا برای مربیان و متربیان سیستم رتبهبندی گذاشته شده و برای حل مسئله در مؤلفه برنامه توسعه فردی از تکنیمهای خالقیت استفاده شود. به عالوه، در رابطه با فهم کامل کاربر از هر قابلیت نرم افزار، پیشنهاد شد تا پیش از ورود به هر مرحله، ابتدا مختصری در مورد آن مرحله توضیح داده شود و چیستی آن برای کاربر مشخص گردد. هم نین، تککید شد که در کنار هر بخش، امکان آپلود فایل های چندرسانهای، مستندات و فایل های متنی گذاشته شود. نهایتا،ً در یکی از پرسشنامه ها پیشنهاد شد که امکان جلسه حضوری بین مربی و متربی نیز گذاشته شود.

عالوه بر تست کاربردپذیر نرم افزار، نویسندگان به بررسی نرم افزارهای داخلی جهت مقایسه با نرمافزار پژوهش حاضر پرداختند. از جمله نرم افزار های داخلی که نویسندگان بررسی کردند عبارت بودند از آتیهپرداز، نرم نگاران پیشرو، همکاران سیستم، فراگستر، رافابس سیستم، دوران، مصباح، جویا، دیدگاه (چارگون)، بهپردازان، یاقوت تابان آسیا، کیان نور رایانه، ERP.

## **نتیجهگیری**

با توجه به اینکه شکاف نسلی دیجیتال فاصله بین نسل کنونی مدیران و کارکنان در سازمان ها را با نسل در حال ورود به سازمان ها به طرز روز افزونی بیشتر کرده و خواهد کرد، ضرورت دارد که نسل کنونی توجه بیشتری به طراحی ابزار فناورانه برای پیشبرد اهداف سازمانی داشته

باشد. به عالوه، بحث پژوهش حاضر تنها به استفاده از ابزارهای فناورانه و فناوری نیست. این پژوهش به طراحی فناوری توسط متخصصان تعلیم و تربیت و منابع انسانی تککید داشت و به ضرورت حضور و فعالیت متخصصان تعلیم و تربیت و منابع انسانی در فرایندهای طراحی و شکل دهی به فناوری های نوین توجه کرد. چرا که فناوری هایی که توسط افراد غیرمتخصص در حوزه منابع انسانی و یا با اهدافی غیر از توسعه منابع انسانی طراحی و اجرا شده اند، شایستگی الزم را برای مورد استفاده قرار گرفتن توسط مدیران و متخصصان منابع انسانی را نداشتهاند [28]. به علاوه، با مروری تأملی که نویسندگان بر نرمافزارهای مختلف منابع انسانی داخل کشور مانند نرم نگاران، همکاران سیستم، فراگستر، دوران ، رافابس سیستم، مصباح، جویا، دیدگاه (چارگون)، بهپردازان، یاقوت تابان آسیا، کیان نور رایانه، آتیهپردازان، ERP به منظور مقایسه با نرمافزار تولید شده از پژوهش حاضر انجام دادند، دریافتند که نرمافزارهای مذکور صرفا به ابعادی چون ساختار و تشکیالت، تجزیه و تحلیل و طراحی شغل، جذب، انتخاب و استخدام، مدیریت کارکنان، پرونده های الکترونیکی کارکنان، کارگزینی، احکام و قراردادها، جبران خدمات، مدیریت عملکرد، ارزشیابی و سنجش شایستگیها، مدیریت اسناد و آرشیو آییننامه ها، اجتماعی سازی، حضور و غیاب، مدیریت خدمات رفاهی، پایان خدمت و تسویه حساب، مدیریت تغذیه و رزرو غذا، تربیت بدنی، برنامه و بودجه، گزارش های مدیریتی، کارانه و پاداش، مدیریت استعدادها، آزمون ارزیابی، کارانه و پاداش، مدیریت استعدادها، آزمون و ارزیابی، نظرسنجی، نظام پیشنهادها و ثبت ایده ها، مدیریت آموزش، مدیریت کمیته انضباط کار، خدمات پرسنلی، مدیریت ارتباطات، طرح درمان و پرونده سلامت، نقل و انتقالات و جا به جایی، سامانه تعاملی مشاوره و هدایت کارکنان، پیشخوان خدمات کارکنان و سیستم امور بازنشستگان پرداخته اند. اما هیچ کدام از این نرم افزارها به مربیگری به عنوان فرایندی جهت رشد و توسعه، توجهی نداشته اند. با این وجود باید گفت که نرمافزاری که تنها به فرایند مربیگری به طور خاص بپردازد و بخش اعظمی از نیازهای متربی را در طی فرایند مربیگری پاسخگو باشد، یافت نشد. تا حدودی ناتوانی نرم افزارهای مذکور را میتوان به حضور و فعالیت افراد غیر متخصص در رشته مورد نظر دانست. صرف تولید نرم افزار توسط مهندسان برنامه نویس جهت اجرا نمیتواند نیازهای کاربران را پوشش دهد. زیرا، طراحی نرم افزار نیازمند دانش در حوزه ای است که قرار است نرم افزار استفاده شود [29]. در نتیجه بهتر است متخصصان حوزه منابع انسانی که آشنا به این حوزه هستند، به طراحی نرم افزارهای منابع انسانی مبادرت کنند.

لذا ، این پژوهش با تککید بر کاهش فاصله شکاف نسلی بین مدیران و کارکنان کنونی و افرادی که وارد سازمان خواهند شد و هم نین، با تککید بر طراحی فناوری توسط متخصصان رشته تعلیم و تربیت و منابع انسانی و بررسی نرم افزارهای موجود منابع انسانی، درصدد برآمد تا به طراحی نمونه اولیه نرم افزار مربیگری بپردازد. میتوان بیان کرد که خروجی پژوهش حاضر به عنوان یم نرمافزار دارای ویژگی هایی چون

ارتباط، شناخت، فرایند تسهیلگری مسئله و مواجهه گری با مسئله، باور به توانستن در افراد و ابعاد انگیزشی، اجرای راه حل منتخب و ارزیابی 360 درجه میباشد، که در نرم افزارهای ایرانی مذکور دیده نشد. به عالوه وجه ممیزه نرم افزار پژوهش حاضر، توجه به مدل مربیگری کوهن و برادفورد، فرایندمحور و بازخوردمحور بودن است [30]. بدینصورت که در طی هر مرحله، مربی به طور مستمر به متربی باز خورد میدهد. هر چند فرایند توسط متربی اجرا شده و متربی محور اصلی فرایند مربیگری است. اما، در طی تمام مراحل مربی به راهنمایی و ارشاد متربی میپردازد.

نکته دیگری که باید بر روی آن اشاره داشت، اهمیت توسعه مجازی در( VHRD: Virtual Human Resource Development( انسانی منابع سازمان ها است. بویژه با توجه به توسعه جدی پارادایم های آموزش مجازی پس از شیوع بیماری کووید ۱۹، مقوله استفاده هدفمند از فناوری برای توسعه منابع انسانی سازمان ها از اهمیت زیادی برخوردار شده است. نرم افزار مربیگری ، از دو زاویه به موضوع توسعه مجازی منابع انسانی قابل اتصال است. یکی اینکه خود مربیگری از روش های بسیار اثرگذار در فرایند توسعه منابع انسانی است. دوم اینکه نرم افزار تسهیل مربیگری، این مقوله را در چارچوب توسعه مجازی منابع انسانی قرار میدهد. بر اساس مطالعات موجود، استفاده از فناوری برای تسهیل توسعه منابع انسانی در طول یک دهه گذشته از رشد قابل توجهی برخوردار شده است [31] و نباید از این موضوع غفلت ورزید.

تاملی بر فرایندها و برنامه های آموزش و توسعه منابع انسانی در سازمان های ایرانی نشان میدهد که عمده تالش و سرمایه گذاری سازمان های ایرانی بر روی آموزش متمرکز شده است و نه بر روی توسعه [32]. این امر، دالیل مختلفی دارد که از آن جمله می توان به زود بازده بودن آموزش [33]، پی یدگی و سختی فرایند توسعه [34]، غیر ملموس بودن نتایج توسعه برای مدیران [35]، و بی ثباتیهای مدیریتی [36] اشاره کرد. اما با وجود همه این توجیهات، اهمیت و ضرورت توجه به فرانیدهای توسعه ای منابع انسانی و نه آموزش آنها، از اهمیت زیادی برخوردار است و طبیعتا، نرم افزارهایی که در ارتباط با روش های توسعهای – مانند مربیگری – طراحی میشوند، می توانند راه را برای استفاده بیشتر از روش های توسعهای در سازمان ها باز نمایند.

از دیدگاه نویسندگان این مقاله، موارد مختلف و بسیاری وجود دارد که میتواند موضوع مطالعه پژوهش های آینده باشد. به منظور گسترده کردن حیطه نرم افزارهای مربیگری، پژوهشگران می توانند نرم افزارهای مربیگری در حوزه هدایت فردی، تحصیلی و کسبو کار نیز طراحی نمایند.

## **مشارکت نویسندگان**

مرتضی رضائیزاده، عالوه بر هدایت پایان نامه، نظارت بر کل فرایند مقالهنویسی را بر عهده داشتند. زهره چناری نویسنده اصلی مقاله بودند و نگارش مقاله، ویرایش و اصلاح مقاله را بر اساس بازخوردهای دو [\[9\] Ghosh R. Antecedents of mentoring support: A meta](https://isiarticles.com/bundles/Article/pre/pdf/47124.pdf‎)[analysis of individual, relational, and structural or organizational](https://isiarticles.com/bundles/Article/pre/pdf/47124.pdf‎)  factors. *[Journal of Vocational Behavior](https://isiarticles.com/bundles/Article/pre/pdf/47124.pdf‎)*. 2014; *84*(3): 367-384.

[\[10\] Single P, Muller C. When email and mentoring unite: The](https://files.eric.ed.gov/fulltext/ED472832.pdf.%20‎)  [implementation of a nationwide electronic mentoring program.](https://files.eric.ed.gov/fulltext/ED472832.pdf.%20‎)  *[Implementing Successful Coaching and Mentoring Programs](https://files.eric.ed.gov/fulltext/ED472832.pdf.%20‎)*. [2001; 107-122.](https://files.eric.ed.gov/fulltext/ED472832.pdf.%20‎)

[\[11\] Muller C . Understanding e-mentoring in organizations.](https://journals.sagepub.com/doi/abs/10.1177/104515950902000106%20‎)  *[Adult Learning](https://journals.sagepub.com/doi/abs/10.1177/104515950902000106%20‎)*. 2009; *20*(1-2): 25-30.

[12] De Janasz SC, Godshalk VM. The role of e-mentoring in [protégés' learning and satisfaction.](https://www.researchgate.net/publication/270699733_The_Role_of_E-Mentoring_in_Proteges%27_Learning_and_Satisfaction) *Group & Organization [Management](https://www.researchgate.net/publication/270699733_The_Role_of_E-Mentoring_in_Proteges%27_Learning_and_Satisfaction)*. 2013; *38*(6): 743-774.

[\[13\] Bierema L, Hill J. Virtual mentoring and HRD.](https://journals.sagepub.com/doi/abs/10.1177/1523422305279688%20‎) *Advances in [Developing Human Resources](https://journals.sagepub.com/doi/abs/10.1177/1523422305279688%20‎)*. 2005; *7*(4): 556-568.

[\[14\] Rock ML, Zigmond NP, Gregg, M, Gable RA. The power of](https://www.learntechlib.org/p/111196/‎)  virtual coaching. *[Educational Leadership](https://www.learntechlib.org/p/111196/‎)*. 2011; 69(2): 42-48.

[15] [Hakim C. Virtual coaching: Learning, like time, stops for no](https://psycnet.apa.org/record/2019-24535-013‎)  one. *[The Journal for Quality and Participation](https://psycnet.apa.org/record/2019-24535-013‎)*. 2000; 23(1): 42- [44.](https://psycnet.apa.org/record/2019-24535-013‎)

[\[16\] Geissler H, Hasenbein M, Kanatouri S, Wegener](https://psycnet.apa.org/record/2014-33819-013%20‎) R. E[coaching: Conceptual and empirical findings of a virtual](https://psycnet.apa.org/record/2014-33819-013%20‎)  coaching programme. *[International Journal of Evidence Based](https://psycnet.apa.org/record/2014-33819-013%20‎)  [Coaching and Mentoring](https://psycnet.apa.org/record/2014-33819-013%20‎)*. 2014; *12*(2): 165-187.

[\[17\] Bucur M. Enhancing organizational performance through E](https://www.ceeol.com/search/article-detail?id=668093‎)[coaching sessions: quantitative approach](https://www.ceeol.com/search/article-detail?id=668093‎)*. In Conference [Proceedings of E-Learning and Software for Education](https://www.ceeol.com/search/article-detail?id=668093‎)*. 2018; [1\(14\): 370-375.](https://www.ceeol.com/search/article-detail?id=668093‎)

[18] [Warner T. E‐coaching systems: Convenient, anytime,](https://www.learntechlib.org/p/77646/‎)  [anywhere, and nonhuman.](https://www.learntechlib.org/p/77646/‎) *Performance Improvement*. 2012; [51\(9\): 22-28.](https://www.learntechlib.org/p/77646/‎)

[\[19\] Ahrend G, Diamond F, Webber PG. Virtual coaching: using](http://www.cedma-europe.org/newsletter%20articles/Clomedia/Virtual%20Coaching%20-‎‎%20Using%20Technology%20to%20Boost%20Performance%20(Jul%2010).pdf)  [technology to boost performance.](http://www.cedma-europe.org/newsletter%20articles/Clomedia/Virtual%20Coaching%20-‎‎%20Using%20Technology%20to%20Boost%20Performance%20(Jul%2010).pdf) *Chief Learning Officer*. 2010; [9\(7\): 67-76.](http://www.cedma-europe.org/newsletter%20articles/Clomedia/Virtual%20Coaching%20-‎‎%20Using%20Technology%20to%20Boost%20Performance%20(Jul%2010).pdf)

[\[20\] Boyce LA, Hernez-Broome G.. E-coaching: Consideration of](https://psycnet.apa.org/record/2010-22147-008)  [leadership coaching in a virtual environment. In D. Clutterbuck,](https://psycnet.apa.org/record/2010-22147-008)  Z. Hussain (Eds.), *[Virtual coach, virtual mentor](https://psycnet.apa.org/record/2010-22147-008)* (p. 139–174). IAP [Information Age Publishing.2010.](https://psycnet.apa.org/record/2010-22147-008)

[21] Rezaei-Zadeh M. *[An analysis of core entrepreneurial](https://ulir.ul.ie/handle/10344/4239.‎)  [competencies, their interdependencies and their cultivating](https://ulir.ul.ie/handle/10344/4239.‎)  [approaches in virtual education using a collective intelligence](https://ulir.ul.ie/handle/10344/4239.‎)  methodology*[\[ dissertation\]. Ireland : University of Limerick;](https://ulir.ul.ie/handle/10344/4239.‎)  [2014.](https://ulir.ul.ie/handle/10344/4239.‎)

[\[22\] Rezaei-Zadeh M, O'reilly J, Hogan M, Cleary B, Murphy](http://eprints.teachingandlearning.ie/3586/‎) E. [Designing an E-cooperative group presentation tool to be](http://eprints.teachingandlearning.ie/3586/‎)  [embedded in E-learning platforms: A schematic storyboard..](http://eprints.teachingandlearning.ie/3586/‎)  *[ELearning & Software for Education](http://eprints.teachingandlearning.ie/3586/‎)*. 2013; (2), p 416-421.

[23] Sommerville I. *[Software Engineering.](http://engineering.futureuniversity.com/BOOKS%20FOR%20IT/Software-Engineering-9th-Edition-by-Ian-Sommerville.pdf)* 9th Ed, United States [of America: Pearson Education; 2011.](http://engineering.futureuniversity.com/BOOKS%20FOR%20IT/Software-Engineering-9th-Edition-by-Ian-Sommerville.pdf)

## **تشکر و قدردانی**

مقاله حاضر، حاصل پایان نامه کارشناسی ارشد زهره چناری با راهنمایی مرتضی رضائی زاده و مشاوره قنبر محمد الیاسی بوده است. از تمامی متخصصان منابع انسانی و مدیران پایه بخش غرب شرکت توزیع نیروی برق شهرستان مشهد که با اختصاص وقت ارزشمندشان برا ی مصاحبه و انجام تست کاربردپذیر ی به انجام ای ن پژوهش یاری رساندند، قدردانی می شود.

#### **تعارض منافع**

« هیچگونه تعارض منافع توسط نویسندگان بیان نشده است.«

#### **منابع و ماخذ**

[\[1\] Di Schiena C, Ivarsson C.](http://www.diva-portal.org/smash/record.jsf?pid=diva2%3A1025724&dswid=9500‎‏.‏) *Coaching: as a management philosophy*. [diva-portal.org. 2005.](http://www.diva-portal.org/smash/record.jsf?pid=diva2%3A1025724&dswid=9500‎‏.‏)

[\[2\] Fathi Vajargah K, Khorasani A, Daneshmandi S. Study of the](http://jedu.miau.ac.ir/author.index?vol=0&vl=%D9%87%D9%85%D9%87%20%D8%AF%D9%88%D8%B1%D9%87%20%D9%87%25‎D8%A7&lang=en%20‎)  [conditions and areas of coaching establishment in human](http://jedu.miau.ac.ir/author.index?vol=0&vl=%D9%87%D9%85%D9%87%20%D8%AF%D9%88%D8%B1%D9%87%20%D9%87%25‎D8%A7&lang=en%20‎)  [resources education and improvement activities](http://jedu.miau.ac.ir/author.index?vol=0&vl=%D9%87%D9%85%D9%87%20%D8%AF%D9%88%D8%B1%D9%87%20%D9%87%25‎D8%A7&lang=en%20‎)*. Journal of [Management and Planning in Educational System](http://jedu.miau.ac.ir/author.index?vol=0&vl=%D9%87%D9%85%D9%87%20%D8%AF%D9%88%D8%B1%D9%87%20%D9%87%25‎D8%A7&lang=en%20‎)*. 2016; 8(15): [27-48.](http://jedu.miau.ac.ir/author.index?vol=0&vl=%D9%87%D9%85%D9%87%20%D8%AF%D9%88%D8%B1%D9%87%20%D9%87%25‎D8%A7&lang=en%20‎)

[3] Rossett A, Marino G. If coaching is good, then e-coaching is. *T AND D*[. 2005; 59\(11\): 46-49.](https://www.semanticscholar.org/paper/If-Coaching-is-Good%2C-then-E-Coaching-is-%E2%80%A6.-Rossett-‎Marino/836fe079227a32870cc29fa7245db3d1453bed0f%20‎)

[\[4\] Fayyazi M, Ayoubzadeh M. Investigating the effect of face](http://ensani.ir/fa/article/358010/‎)[to-face communications on the relationship between electronic](http://ensani.ir/fa/article/358010/‎)  [coaching and decision-making students' launch.](http://ensani.ir/fa/article/358010/‎) *Quarterly [Journal of Human Resource Education and Development](http://ensani.ir/fa/article/358010/‎)*. 2015; [2\(6\): 143-165.](http://ensani.ir/fa/article/358010/‎)

[\[5\] Fathi Vajargah K, Khorasani A, Daneshmandi S.](https://www.gisoom.com/book/11219744/%DA%A9%D8%AA%D8%A7%D8%A8-%D9%85%D8%B1%D8%A8%DB%8C-%DA%AF%D8%B1%DB%8C-%D8%AF%D8%B1-%D8%A2%D9%85%D9%88%D8%B2%D8%B4-%D9%88-%D8%A8%D9%87%D8%B3%D8%A7%D8%B2%DB%8C-%D9%85%D9%86%D8%A7%D8%A8%D8%B9-%D8%A7%D9%86%D8%B3%D8%A7%D9%86%DB%8C/) *Coaching in [human resource education and improvement](https://www.gisoom.com/book/11219744/%DA%A9%D8%AA%D8%A7%D8%A8-%D9%85%D8%B1%D8%A8%DB%8C-%DA%AF%D8%B1%DB%8C-%D8%AF%D8%B1-%D8%A2%D9%85%D9%88%D8%B2%D8%B4-%D9%88-%D8%A8%D9%87%D8%B3%D8%A7%D8%B2%DB%8C-%D9%85%D9%86%D8%A7%D8%A8%D8%B9-%D8%A7%D9%86%D8%B3%D8%A7%D9%86%DB%8C/)*. Tehran: Iranian [Center for Industrial Education and Researc; 2014. Persian.](https://www.gisoom.com/book/11219744/%DA%A9%D8%AA%D8%A7%D8%A8-%D9%85%D8%B1%D8%A8%DB%8C-%DA%AF%D8%B1%DB%8C-%D8%AF%D8%B1-%D8%A2%D9%85%D9%88%D8%B2%D8%B4-%D9%88-%D8%A8%D9%87%D8%B3%D8%A7%D8%B2%DB%8C-%D9%85%D9%86%D8%A7%D8%A8%D8%B9-%D8%A7%D9%86%D8%B3%D8%A7%D9%86%DB%8C/)

[\[6\] Saeedi T, Bazrafshan Moghadam M, Saeedi Rezvani M.](https://profdoc.um.ac.ir/paper-abstract-1054481.html‎)  [Coaching effective method in staff training. First International](https://profdoc.um.ac.ir/paper-abstract-1054481.html‎)  [Conference on Education and Training, Employment and](https://profdoc.um.ac.ir/paper-abstract-1054481.html‎)  [Sustainable Development, Iranian Educational Management](https://profdoc.um.ac.ir/paper-abstract-1054481.html‎)  [Association: 2015; Tehran, Iran.](https://profdoc.um.ac.ir/paper-abstract-1054481.html‎)

[7] Mogheli A, Mohammadi I, Parsaei Y. The relationship [between talent management and organizational commitment](https://www.civilica.com/Paper-FIMD01-FIMD01_161.html.%20‎)  [of education staff of Noorabad Mamsani. First Conference on](https://www.civilica.com/Paper-FIMD01-FIMD01_161.html.%20‎)  [Future Research, Management and Development: 2014; Shiraz,](https://www.civilica.com/Paper-FIMD01-FIMD01_161.html.%20‎)  [Iran.](https://www.civilica.com/Paper-FIMD01-FIMD01_161.html.%20‎) 

[\[8\] Cohen AR, Bradford DL. The influence model: Using](http://healzones.org/uploads/files/04.22.2014_Reading_The_Influence_Model.pdf‎)  [reciprocity and exchange to get what you need.](http://healzones.org/uploads/files/04.22.2014_Reading_The_Influence_Model.pdf‎) *Journal of [Organizational Excellence](http://healzones.org/uploads/files/04.22.2014_Reading_The_Influence_Model.pdf‎)*. 2005; 25(1): 57-80.

[\[36\] Mafi B, Mohammadi Elyasi G, Rezaezadeh M. The effects of](https://www.sid.ir/en/journal/ViewPaper.aspx?id=809088‎)  [coaching methods on entrepreneurial behavior of nascent](https://www.sid.ir/en/journal/ViewPaper.aspx?id=809088‎)  [entrepreneurs in accelerator centers.](https://www.sid.ir/en/journal/ViewPaper.aspx?id=809088‎) *Journal of [Entrepreneurship Development](https://www.sid.ir/en/journal/ViewPaper.aspx?id=809088‎)*. 2020; 13(1): 81-100.

**معرفی نویسندگان** 

#### **AUTHOR(S) BIOSKETCHES**

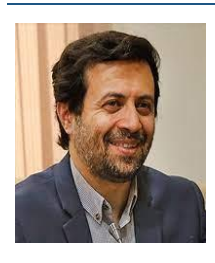

**مرتضی رضائی زاده** استادیار گروه علوم تربیتی دانشکده علوم تربیتی و روانشناسی دانشگاه شهید بهشتی تهران می باشند. ایشان مدرک دکتری آموزش مجازی و کارآفرینی خود را در سال 1393 از دانشگاه لیمریم ایرلند دریافت کردند. حوزه پژوهشی ایشان عبارت است از یادگیری فناورانه و کارآفرینی.

**Rezaeizadeh, M. Assistant Professor, Department of Educational Sciences, Faculty of Educational Sciences and Psychology, Shahid Beheshti University, Tehran.**

*morteza.rezaeizadeh@ul.ie*

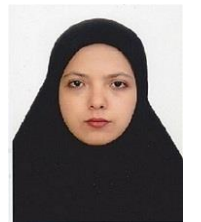

**زهره چناری** فارغ التحصیل کارشناسی ارشد مدیریت آموزشی در سال 1396 از دانشگاه شهید بهشتی تهران می باشند. حوزه پژوهشی ایشان توسعه منابع انسانی است.

**Chenari, Z. Graduated, MA in Educational Management, Shahid Beheshti University, Tehran.** *chenari.wildfire@gmail.com*

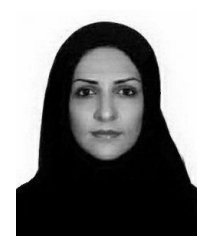

**بهار بندعلی** استادیار گروه علوم تربیتی دانشکده علوم تربیتی و روان شناسی دانشگاه شهید بهشتی تهران می باشند. ایشان مدرک دکتری مدیریت آموزشی خود در سال 1398 از دانشگاه شهید بهشتی تهران دریافت کردند. حوزه پژوهشی ایشان عبارتن است یادگیر ی فناورانه و بالندگی هیئت علمی.

**Bandali, B. Assistant Professor, Department of Educational Sciences, Faculty of Educational Sciences and Psychology, Shahid Beheshti University, Tehran.**

*bahar.bandali@yahoo.com*

@ 00

[24] Hashemi Taba N. [Trans of Software Engineering; an Approach for a Technician]. Persman R S (author). Tehran: Spreading Basic Sciences Publications; 2008.

[25] Rashidi H. *[Software Engineering with a Programming](https://www.gisoom.com/book/1648820/%DA%A9%D8%AA%D8%A7%D8%A8-%D9%85%D9%87%D9%86%D8%AF%D8%B3%DB%8C-%D9%86%D8%B1%D9%85-%D8%A7%D9%81%D8%B2%D8%A7%D8%B1-%D8%A8%D8%A7-%D8%B1%D9%88%DB%8C%DA%A9%D8%B1%D8%AF%DB%8C-%D9%85%D8%A8%D8%AA%D9%86%DB%8C-%D8%A8%D8%B1-%D8%A8%D8%B1%D9%86%D8%A7%D9%85%D9%87-%D8%B3%D8%A7%D8%B2%DB%8C/)  Approach*[. Tehran: Allameh Tabataba'i University Press; 2009.](https://www.gisoom.com/book/1648820/%DA%A9%D8%AA%D8%A7%D8%A8-%D9%85%D9%87%D9%86%D8%AF%D8%B3%DB%8C-%D9%86%D8%B1%D9%85-%D8%A7%D9%81%D8%B2%D8%A7%D8%B1-%D8%A8%D8%A7-%D8%B1%D9%88%DB%8C%DA%A9%D8%B1%D8%AF%DB%8C-%D9%85%D8%A8%D8%AA%D9%86%DB%8C-%D8%A8%D8%B1-%D8%A8%D8%B1%D9%86%D8%A7%D9%85%D9%87-%D8%B3%D8%A7%D8%B2%DB%8C/)  [Persian.](https://www.gisoom.com/book/1648820/%DA%A9%D8%AA%D8%A7%D8%A8-%D9%85%D9%87%D9%86%D8%AF%D8%B3%DB%8C-%D9%86%D8%B1%D9%85-%D8%A7%D9%81%D8%B2%D8%A7%D8%B1-%D8%A8%D8%A7-%D8%B1%D9%88%DB%8C%DA%A9%D8%B1%D8%AF%DB%8C-%D9%85%D8%A8%D8%AA%D9%86%DB%8C-%D8%A8%D8%B1-%D8%A8%D8%B1%D9%86%D8%A7%D9%85%D9%87-%D8%B3%D8%A7%D8%B2%DB%8C/)

[26] Stephens R. *[Beginning software engineering](http://sd.blackball.lv/library/Beginning_Software_Engineering_(2015).pdf)*. US: John [Wiley & Sons; 2015.](http://sd.blackball.lv/library/Beginning_Software_Engineering_(2015).pdf)

[27] Nielsen J. *[How many test users in a usability study?](http://www.nngroup.com/)*

[\[28\] Barari N, RezaeiZadeh M, Khorasani A, Alami F.](https://education.scu.ac.ir/article_14736.html) *Designing [and validating educational standards for E-teaching in virtual](https://education.scu.ac.ir/article_14736.html)  [learning environments \(VLEs\), based on revised Bloom's](https://education.scu.ac.ir/article_14736.html)  taxonomy*. *[Interactive Learning Environments](https://education.scu.ac.ir/article_14736.html)*. 2020; 1-13.

[\[29\] Alikahni P, Rezaei Zadeh M, Vahidi-Asl M. The analysis of](https://jontoe.alzahra.ac.ir/article_3107_en.html)  ["Fetch! Lunch Rush" as an augmented reality multi](https://jontoe.alzahra.ac.ir/article_3107_en.html)-player game in cooperative learning. *[The Journal of New Thoughts on](https://jontoe.alzahra.ac.ir/article_3107_en.html)  Education*[. 2018; 13\(4\): 39-62.](https://jontoe.alzahra.ac.ir/article_3107_en.html)

[\[30\] Chenari Z, Rezaei Zadeh M, Mohammadi Elyasi G, Bandali](https://jcoc.sbu.ac.ir/article_100524.html?lang=en)  [B. identifying and explaining ways to improve the coaching](https://jcoc.sbu.ac.ir/article_100524.html?lang=en)  [process in managing organizational talent.](https://jcoc.sbu.ac.ir/article_100524.html?lang=en) *Career and [Organizational Counseling](https://jcoc.sbu.ac.ir/article_100524.html?lang=en)*. 2021; 12(45): 177-200.

[\[31\] Rahimi S, Khorasani A, Rezaeizadeh M, WaterWorth J. The](https://www.emerald.com/insight/content/doi/10.1108/EJTD-08-2020-0131/full/html?skipTracking=true%20‎)  [virtual human resource development \(VHRD\) approach: an](https://www.emerald.com/insight/content/doi/10.1108/EJTD-08-2020-0131/full/html?skipTracking=true%20‎)  integrative literature review. *[European Journal of Training and](https://www.emerald.com/insight/content/doi/10.1108/EJTD-08-2020-0131/full/html?skipTracking=true%20‎)  [Development](https://www.emerald.com/insight/content/doi/10.1108/EJTD-08-2020-0131/full/html?skipTracking=true%20‎)*. 2021.

[\[32\] Jafari Far Z, Khorasani A, Rezaei Zadeh M. Identifying and](https://jte.sru.ac.ir/article_606.html?lang=en)  [anking the challenges of learners in virtual education and](https://jte.sru.ac.ir/article_606.html?lang=en)  [improvement of human resources \(case study: Shahid Beheshti](https://jte.sru.ac.ir/article_606.html?lang=en)  University). *[Technology of Education Journal \(TEJ\)](https://jte.sru.ac.ir/article_606.html?lang=en)*. 2016; 11(1): [1-20.](https://jte.sru.ac.ir/article_606.html?lang=en)

[\[33\] Fazel HM, Mohammadi EG, Rezaei ZM.](https://www.sid.ir/en/Journal/ViewPaper.aspx?ID=490852‎) Identifying and modeling iranian [large enterprises performance management](https://www.sid.ir/en/Journal/ViewPaper.aspx?ID=490852‎)  [system in implementing motivators in their Human Resources](https://www.sid.ir/en/Journal/ViewPaper.aspx?ID=490852‎)  Divisions. *[Journal of Training and Development of Human](https://www.sid.ir/en/Journal/ViewPaper.aspx?ID=490852‎)  [Resources.](https://www.sid.ir/en/Journal/ViewPaper.aspx?ID=490852‎)* 2015; 2(6): 167-194.

[34] [Jafari F Z, Khorasani A, Rezaeizadeh](https://www.sid.ir/en/journal/ViewPaper.aspx?ID=530308‎) M. Identifying and [ranking learners ' challenges in a virtual human resource](https://www.sid.ir/en/journal/ViewPaper.aspx?ID=530308‎)  development environment. *[Journal of Technology and](https://www.sid.ir/en/journal/ViewPaper.aspx?ID=530308‎)  [Education](https://www.sid.ir/en/journal/ViewPaper.aspx?ID=530308‎)*. 2017; 11 (2): 85-104.

[\[35\] Shams G, Tari F, Rezaeezadeh M. Identification of](https://www.sid.ir/en/journal/ViewPaper.aspx?id=744675‎)  [fundamental and managerial challenges of applying E-learning](https://www.sid.ir/en/journal/ViewPaper.aspx?id=744675‎)  [in human resources education.](https://www.sid.ir/en/journal/ViewPaper.aspx?id=744675‎) *Research in Teaching*. 2019; [7\(3\): 116-91.](https://www.sid.ir/en/journal/ViewPaper.aspx?id=744675‎)

**Citation (Vancoure):** Rezaei-Zadeh M, Chenari Z, Bandali B. [Designing a prototype of coaching software and measuring its usability]. *Tech. Edu. J. 2023; 17(1): 1-22*

http://dx.doi.org/10.22061/tej.2022.5800.2281

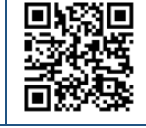

#### **COPYRIGHTS**

©2023 The author(s). This is an open access article distributed under the terms of the Creative Commons Attribution (CC BY 4.0), which permits unrestricted use, distribution, and reproduction in any medium, as long as the original authors and source are cited. No permission is required from the authors or the publishers.